**III Curso de Patología Digital. 26-28** Universidad e Navarra **Noviembre. Jerez de la Frontera. Docencia pre y postgrado basada en microscopia digital. Experiencia de docencia digital en la Universidad de Navarra**

**Miguel Angel Idoate. Dpto. de Anatomía Patológica. CUN**

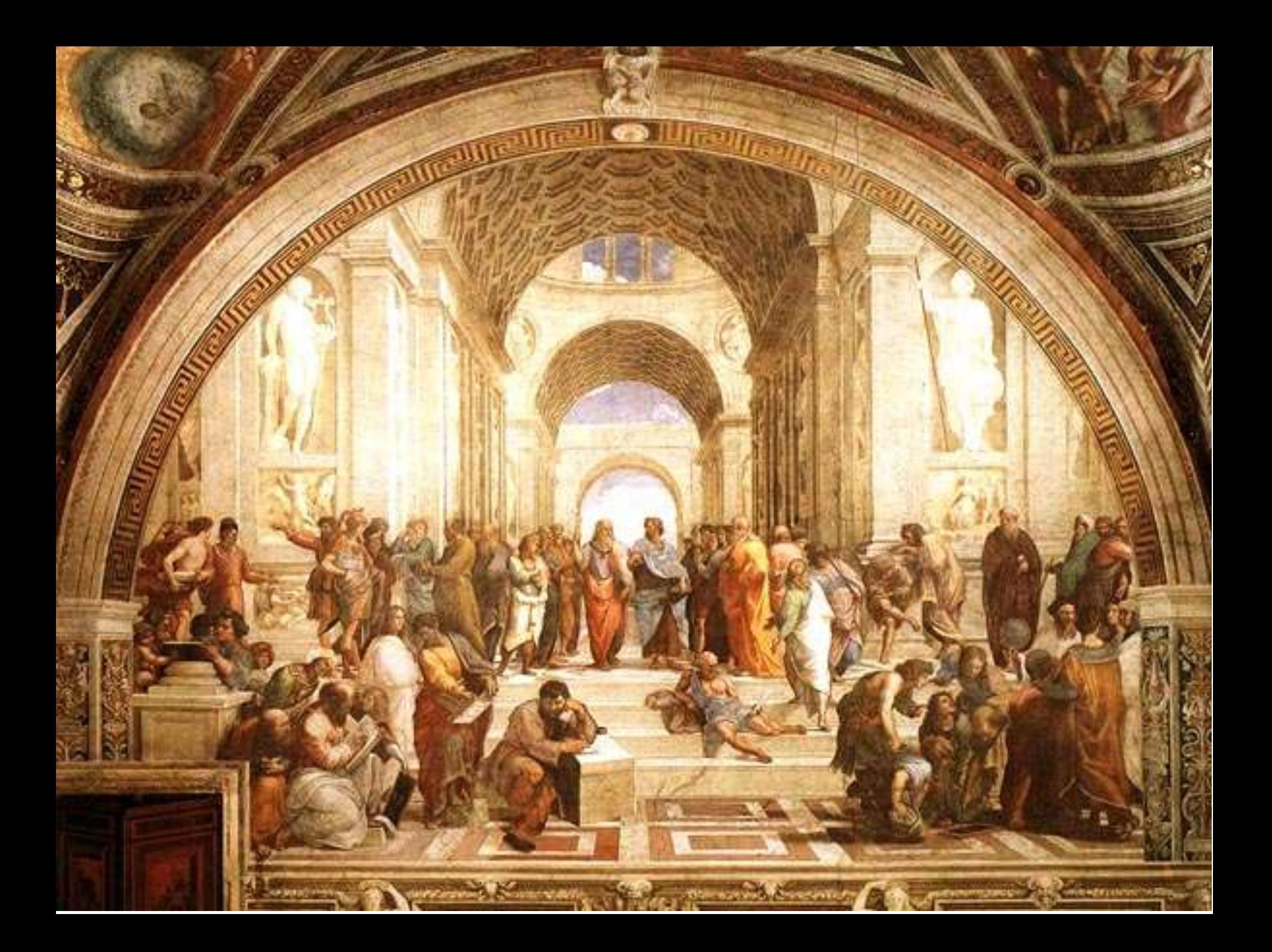

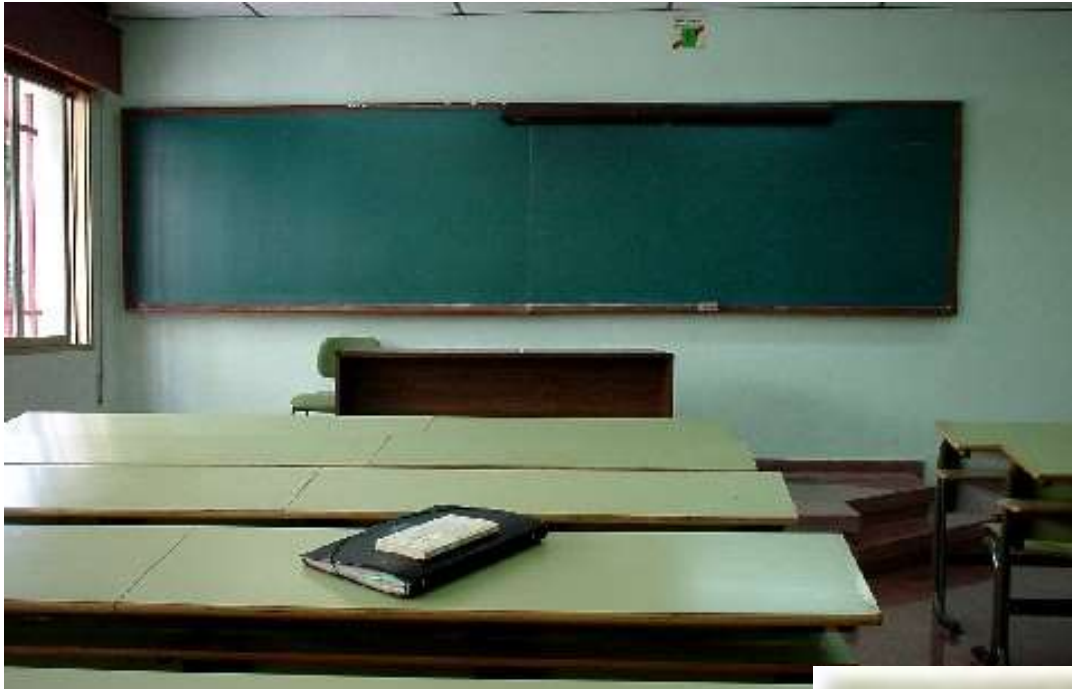

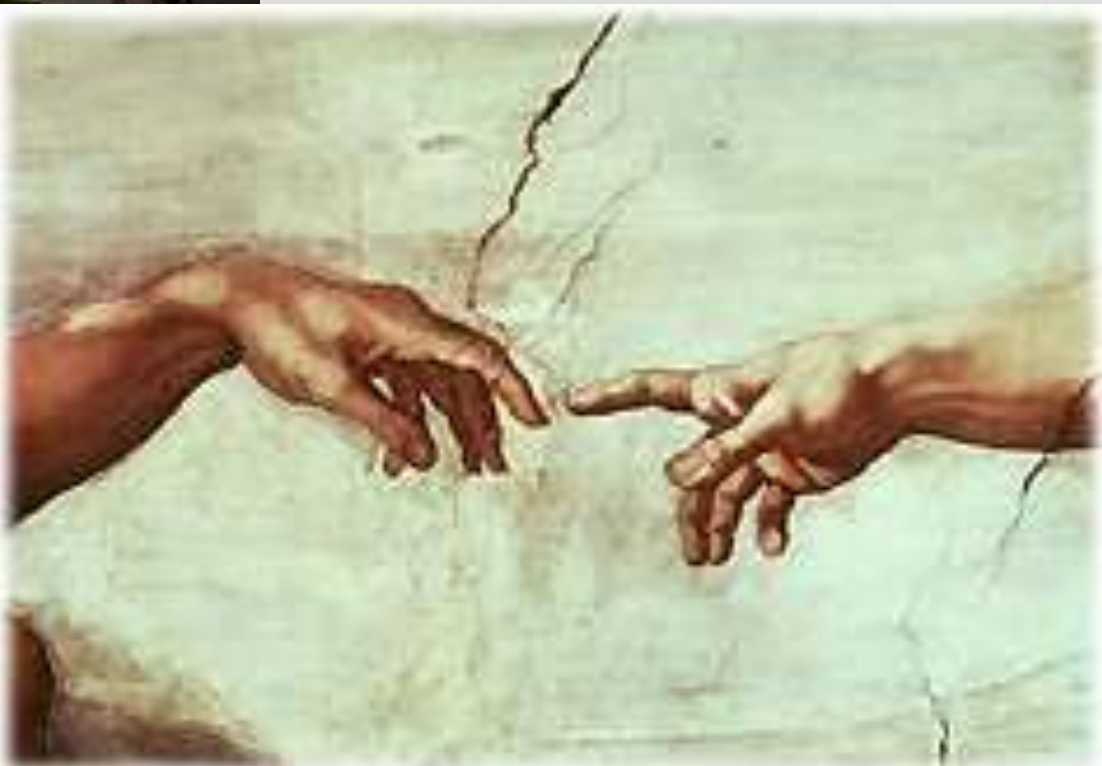

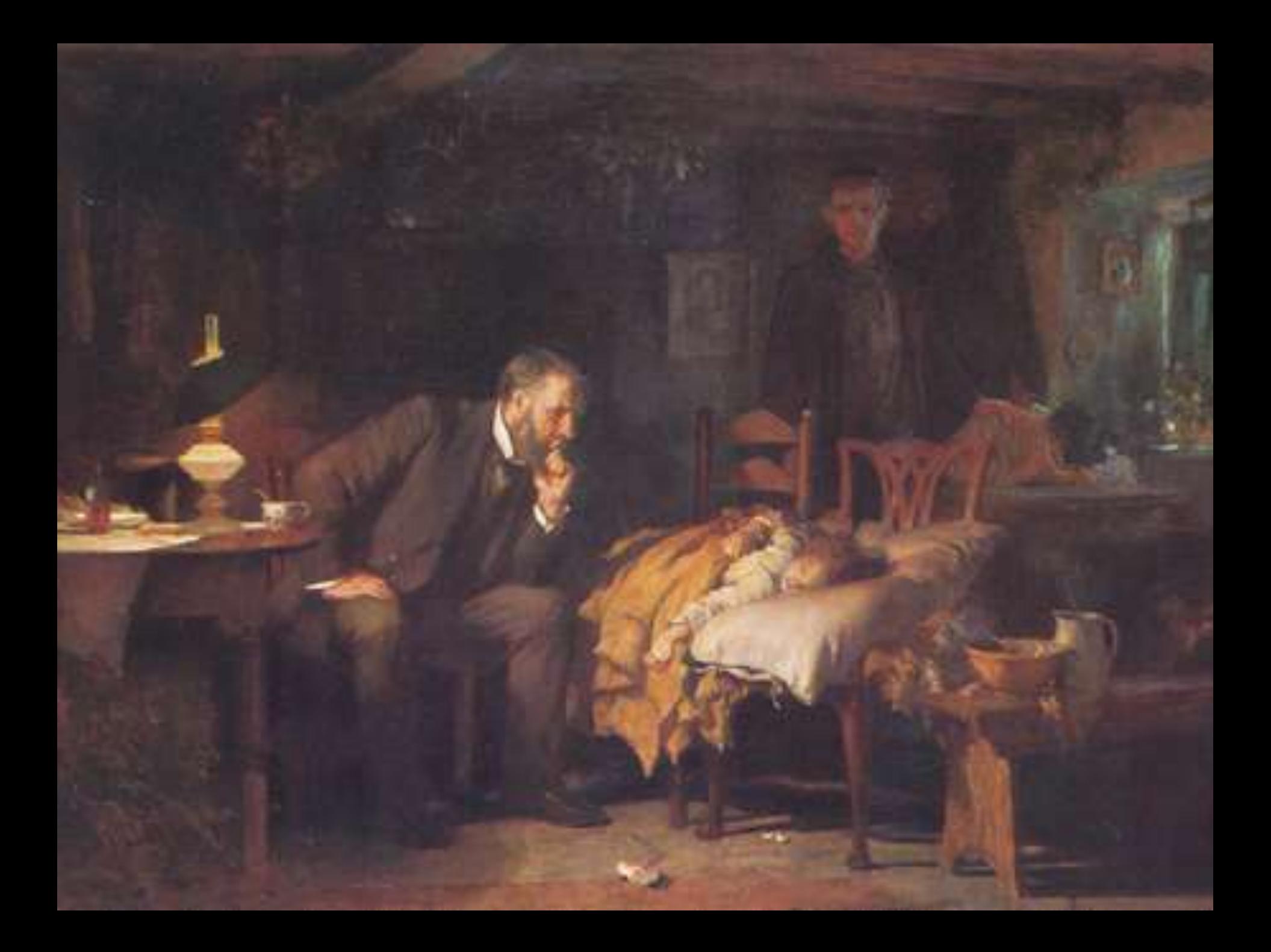

### Article # 601

Released: October 2nd, 2014 Issue #0114 Fedra Pavlou Author: Profession Category:

### **Where is the Next Generation of Pathologists?**

Inadequacy of course content, lack of awareness, poor perception, changing healthcare priorities - it's no wonder pathology is struggling to attract new talent. Can the UK's Royal College of Pathologists help buck the trend?

#### By Fedra Pavlou

You're a pathologist. Obviously something happened during your academic studies that made you think: I'd like to get involved in that! Now that you work in the profession, you understand the crucial role that pathology plays in supporting high standards in patient care and in the advancement of scientific research. So why aren't more medical students choosing the profession of pathology? Certainly, numbers are dwindling, and given that a large portion of pathologists are nearing retirement age (1), it's now more important than ever to reinvigorate interest in this field of medicine.

### At a Glance

- Fewer medical students are choosing pathology today.
- Course content must provide more extensive coverage of pathology if its value is to be

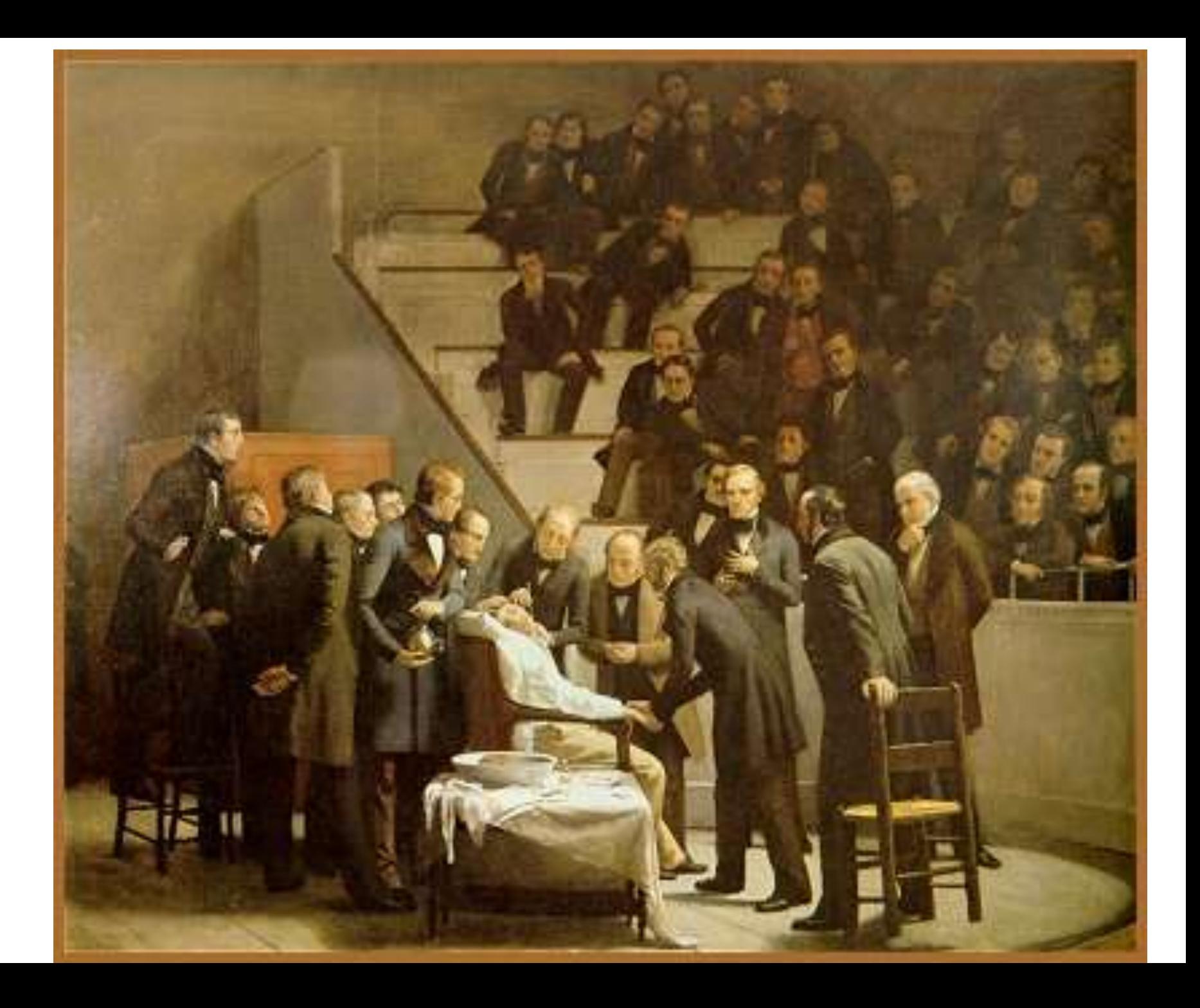

### **Nuevo Espacio Europeo de Educación: 2010**

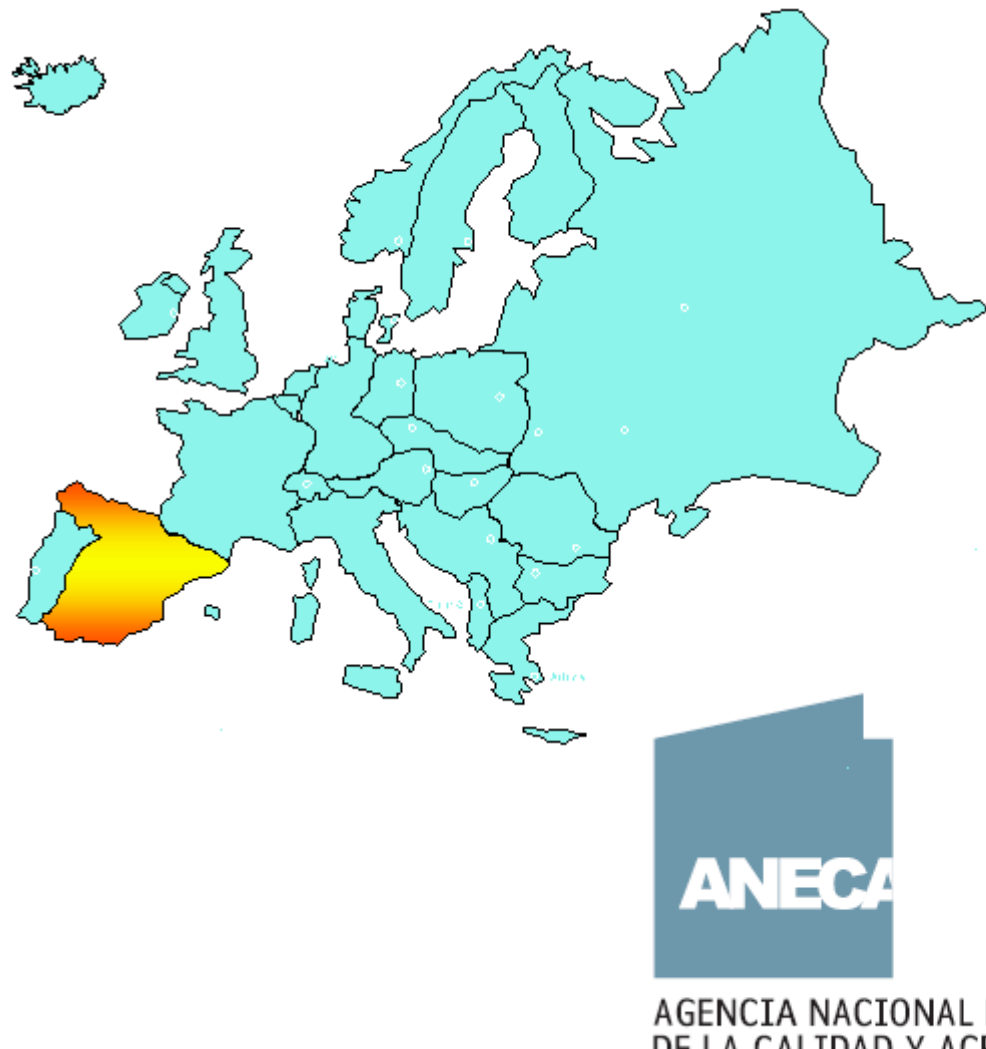

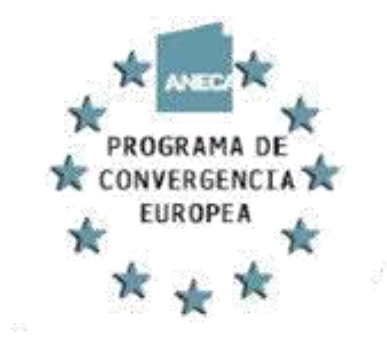

DISEÑO DE PLANES DE ESTUDIO Y TÍTULOS DE GRADO

LIBRO BLANCO

AGENCIA NACIONAL DE EVALUACIÓN<br>DE LA CALIDAD Y ACREDITACIÓN

## **Entorno Universitario: Espacio Europeo de Educación Superior**

1. Un afán por construir un **sistema común de titulaciones** que asegure el reconocimiento y compatibilidad de los estudios realizados en otros países.

**2. Aumento de la movilidad** de profesores, estudiantes y personal administrativo de las universidades.

3. Fomento de la **garantía de la calidad**: aumento de la **competitividad** de la educación superior a nivel europeo.

## **¿En qué ponen énfasis los ECTS?**

### Valoran la carga de **trabajo real del estudiante**.

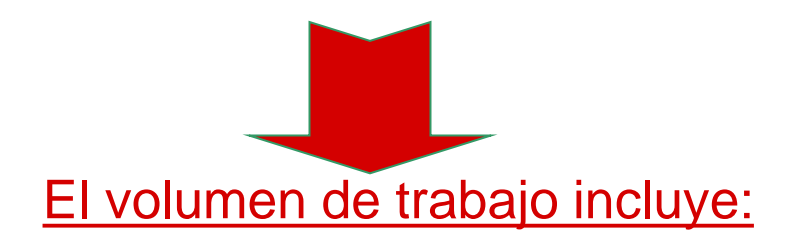

- Clases lectivas, teóricas o **prácticas**
- Estudio personal (biblioteca/casa)
- -Realización de seminarios, trabajos, prácticas o proyectos
	- Preparación y realización de los exámenes y pruebas de evaluación

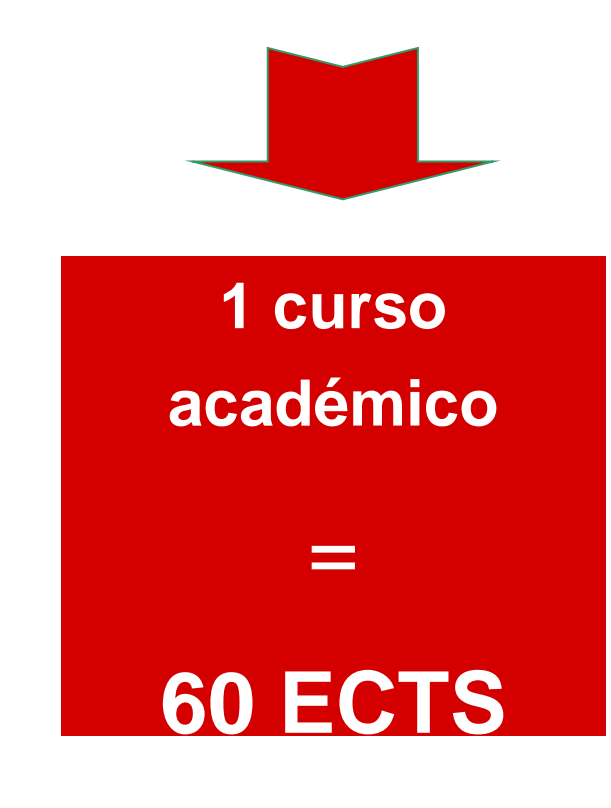

## **La clase práctica: fundamental en la docencia de la Medicina**

• **Las prácticas dan a la teoría arraigo y solidez: calan, impregnan, fijan. Pero tienen también un carácter propio: forman la educación científica, sirven para saberse conducir científicamente"… La práctica del laboratorio, del seminario, introduce al alumno en la Ciencia, en sus métodos, en sus procedimientos… Ha visto las cosas en sí mismas, no a través de reflejos verbales" (Albareda, 1951).**

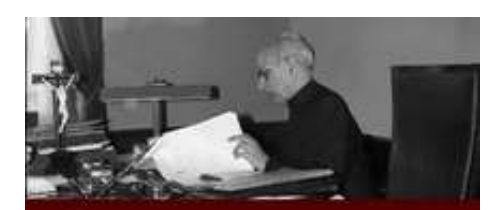

Consideraciones sobre la investigación científica osé María Albareda

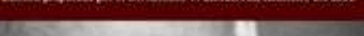

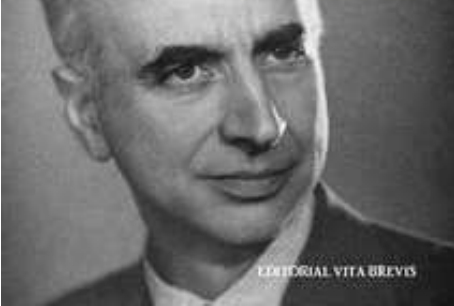

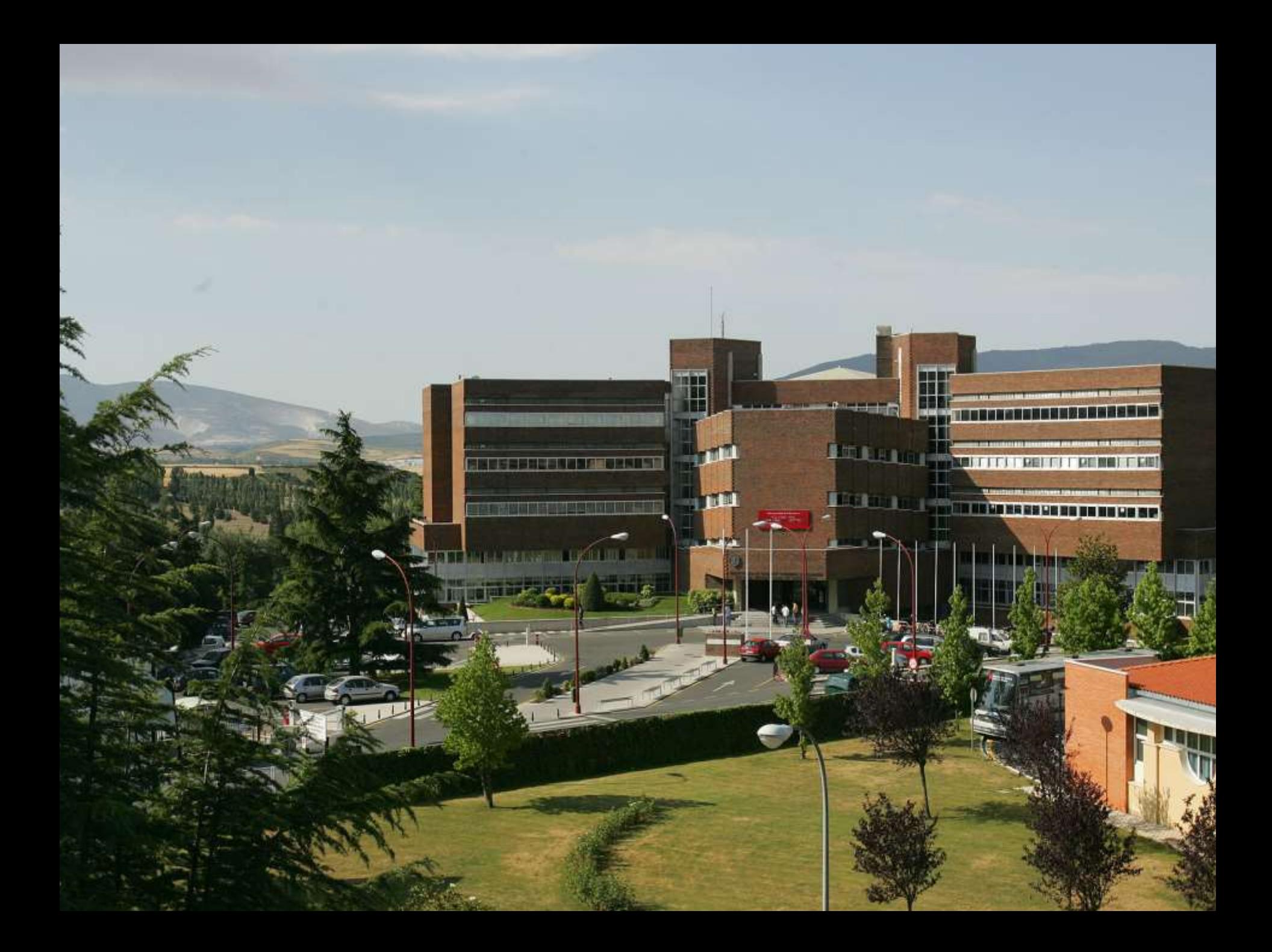

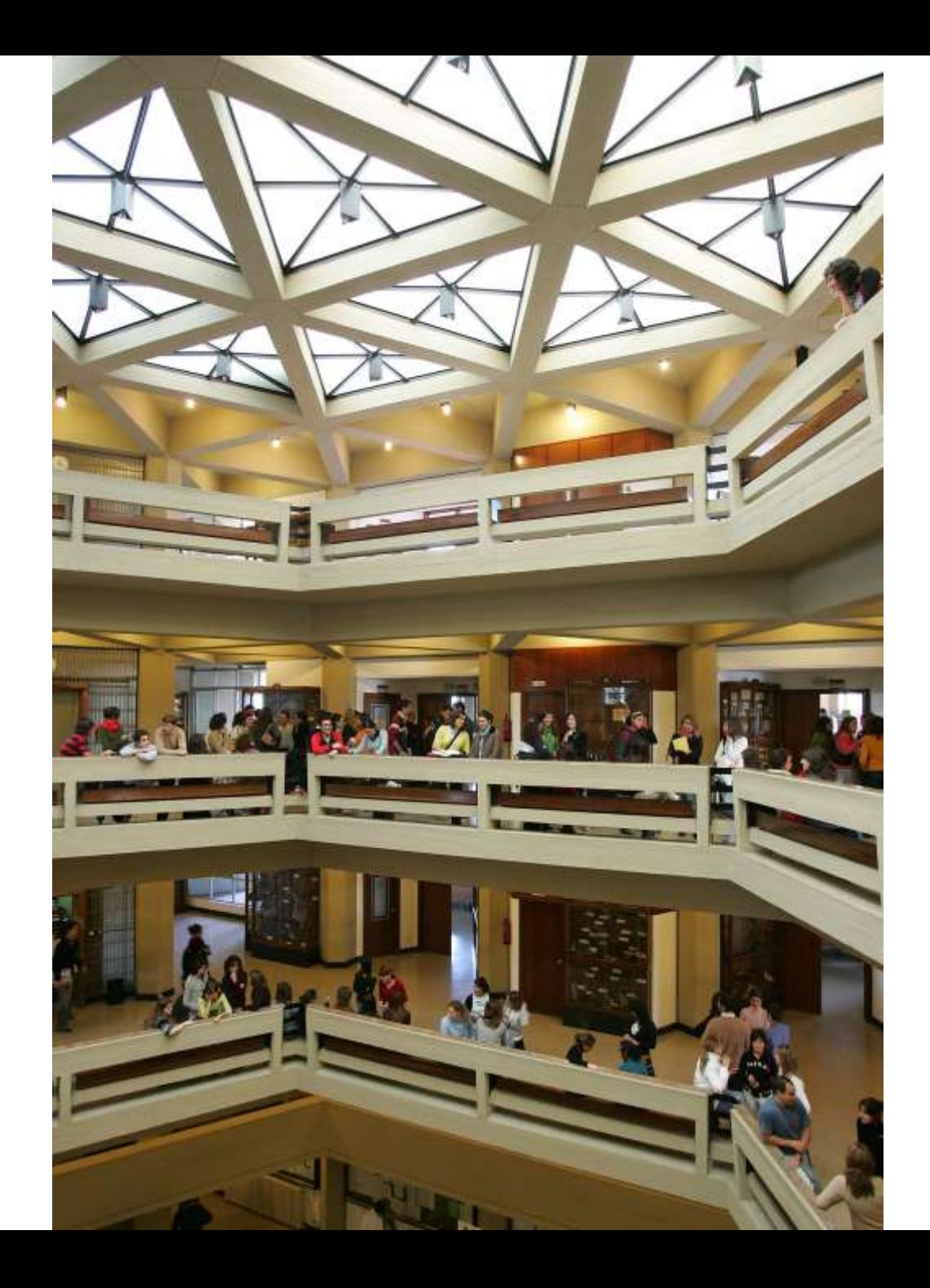

## Docencia de la Anatomía Patológica

• **Anatomía Patológica General.**

– **Lecciones y clases prácticas (210 alumnos)**

- **Clínica Práctica I (Rotación de los alumnos por los servicios de Anatomía Patológica por los grandes hospitales de Pamplona)**
- **Anatomía Patológica Especial (Plan 2008). 190 alumnos.**
- **Post-grado**
	- **Master en Neurociencia y Cognición: Neuropatología.**
	- **Master en Investigación Biomédica.**

## **Cómo funciona la docencia de las prácticas**

- **Es una aplicación del sistema de resolución de problemas o sistema del caso.**
- **Prácticas semanales, 4 prácticas por semana, cada una de dos horas.**
- **Un total de siete prácticas.**
- **Grupos de 50 alumnos por práctica.**
- **Cada alumno recibe 14 horas de prácticas en forma en el curso.**

## **Sistemática de la clase**

- **Se recoge el trabajo de la práctica realizado por los alumnos.**
- **Se reparten las preparaciones del día.**
- **Se preguntan las dificultades y aspectos que no se han entendido de las prácticas.**
- **Se explica y dialoga los preparados macroscópicos**
- **Se deja un tiempo para que el alumno estudie las preparaciones al microscopio.**
- **Se explica y dialoga sobre los casos clínicos.**
- **Se resuelve el caso, se explican las preparaciones histológicas virtuales y se resuelve el cuestionario.**

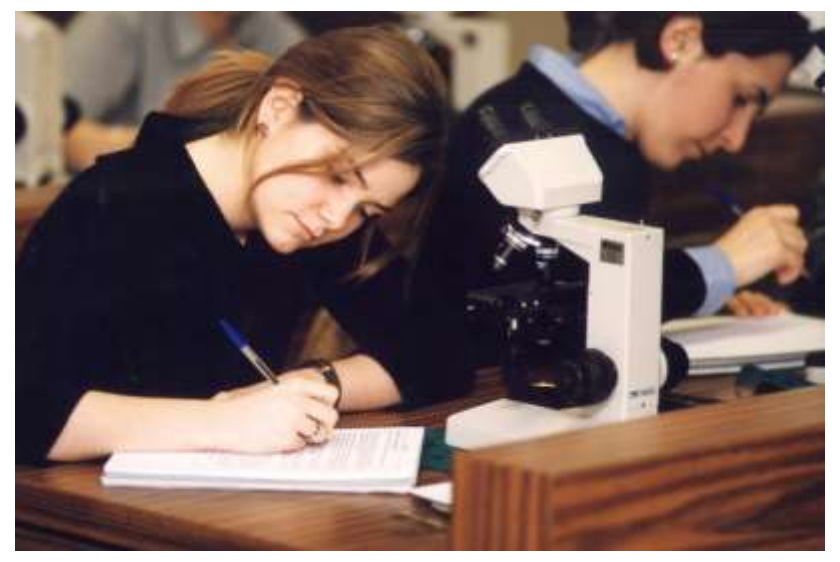

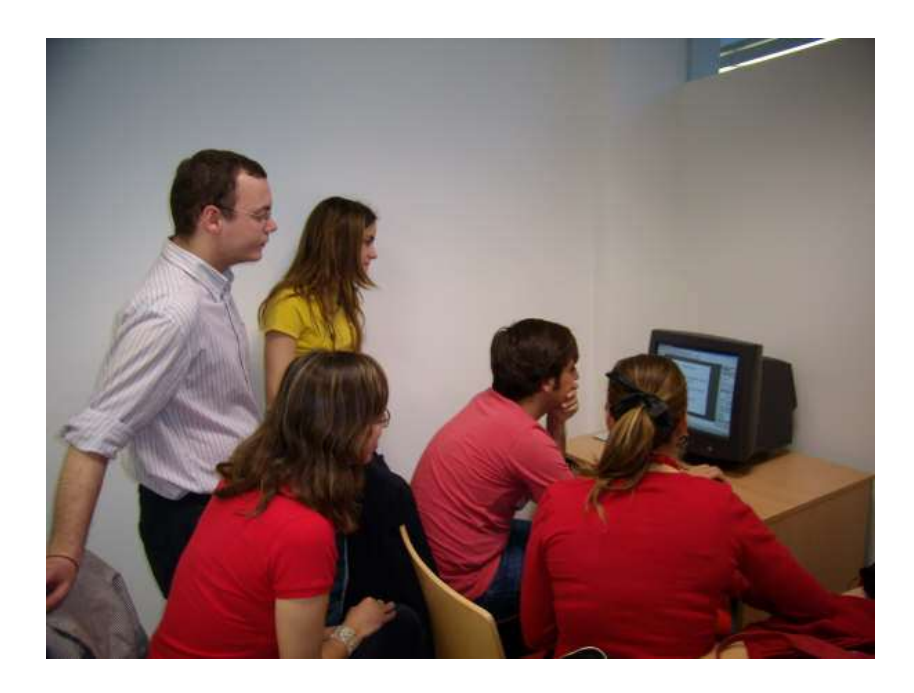

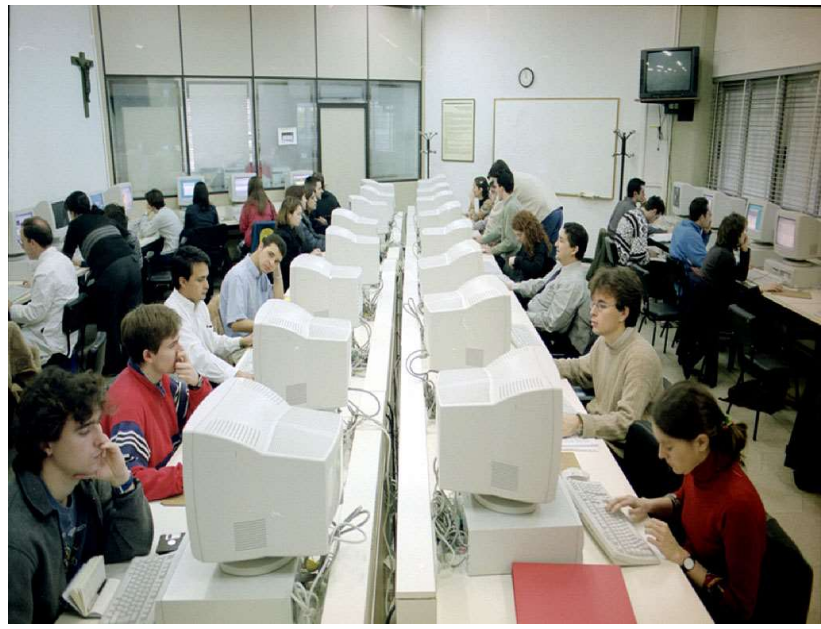

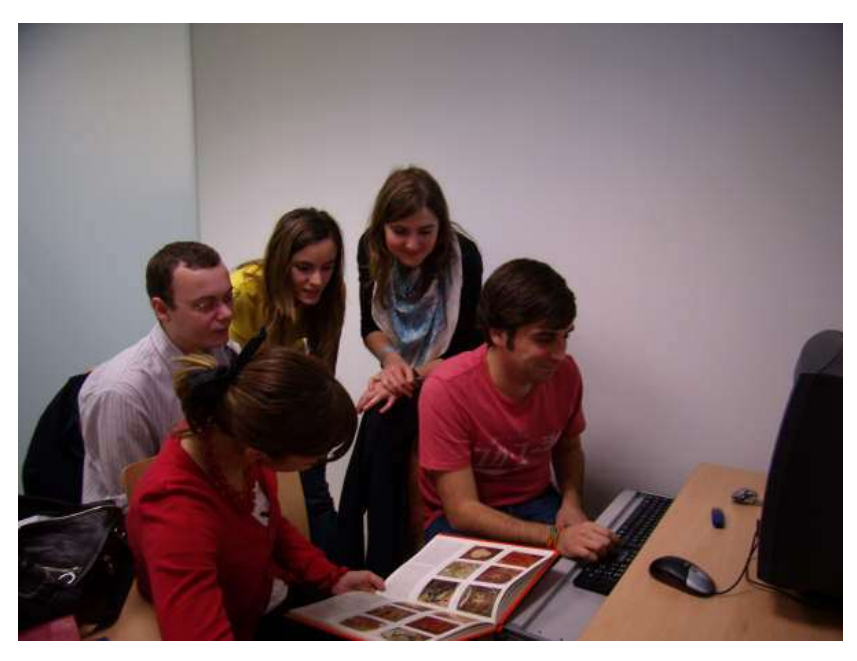

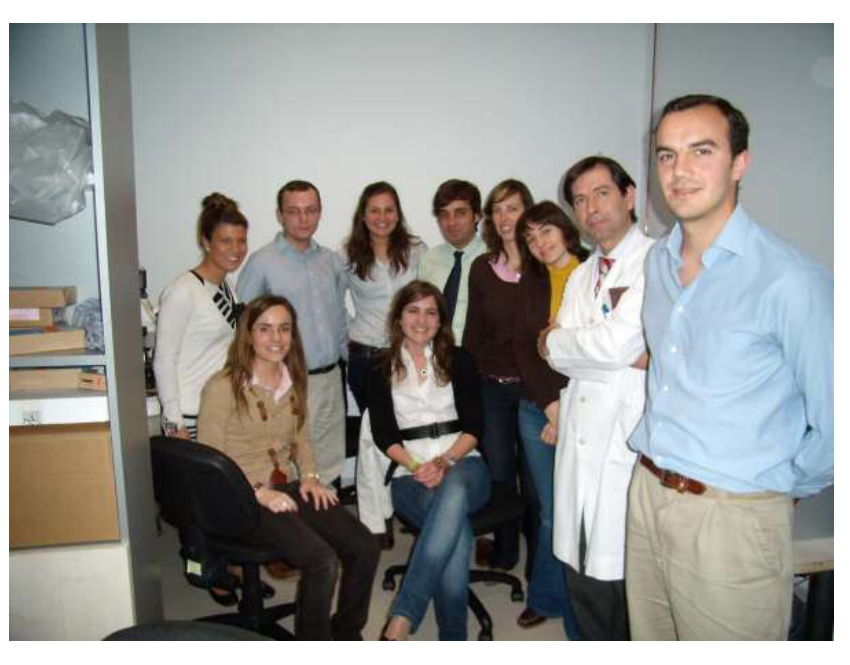

### Patologia digital y cuadernos de trabajo

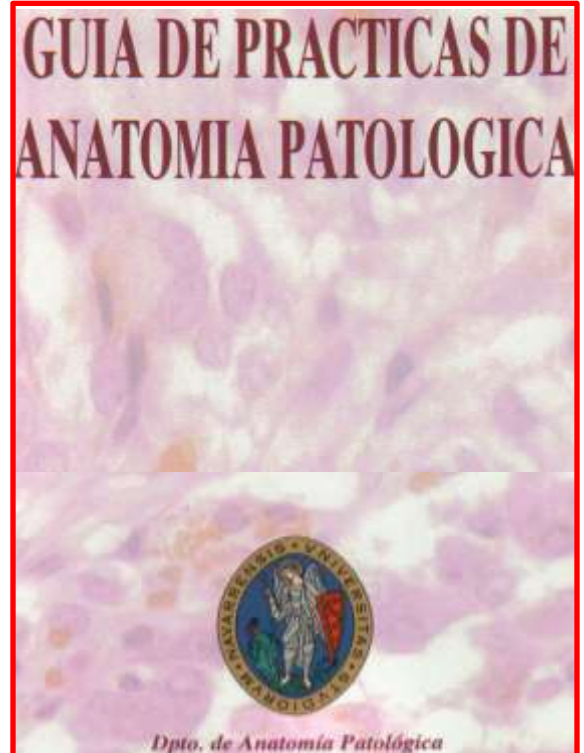

Universidad de Navarra

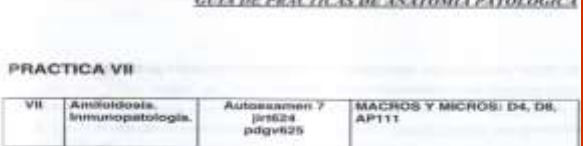

what he we can see an in the contractor

#### Objetives:

- 1 Identificar los depósitos relacionados con las alteraciones inflamatorias y neoplásicas, como es el amitoide y la degeneración fibrinoide. diferenciarlo de otros tipos de depósito.
- 2. El depósito extracelular anómalo de naturaleza inflamatoria-inmune como causa de atrofia tisular e insuficiencia organica.

#### **Historias clínicas:**

AP-D4. Mujer de 54 años con historia de 10 años de tuberculosis our desarrolla un cuadro de proteínuria y diama. Llama la atención una macrogiosts marcada. Se le practicó biopsia renal.

#### Cuestiones:

- 1. ¿Por qué el depósito anómalo no genera inflamación?
- 2. Cita tres enfermedades que cursan con depósitos anómalos en el gromminute.
- 3. ¿Qué tinciones solicitarias para hacer al diagnóstico diferencial?
- 4. ¿Clué relación tiene ta lesión ranal con la macrogiosia?
- 5. Si la lesión renal tiene relación con la tuberculosis, ¿cómo es que se ha desarrollado 10 años después?
- 6. ¿Qué relación existe entre la lesión microscópica y el aspecto mannacheine?

 $143$ 

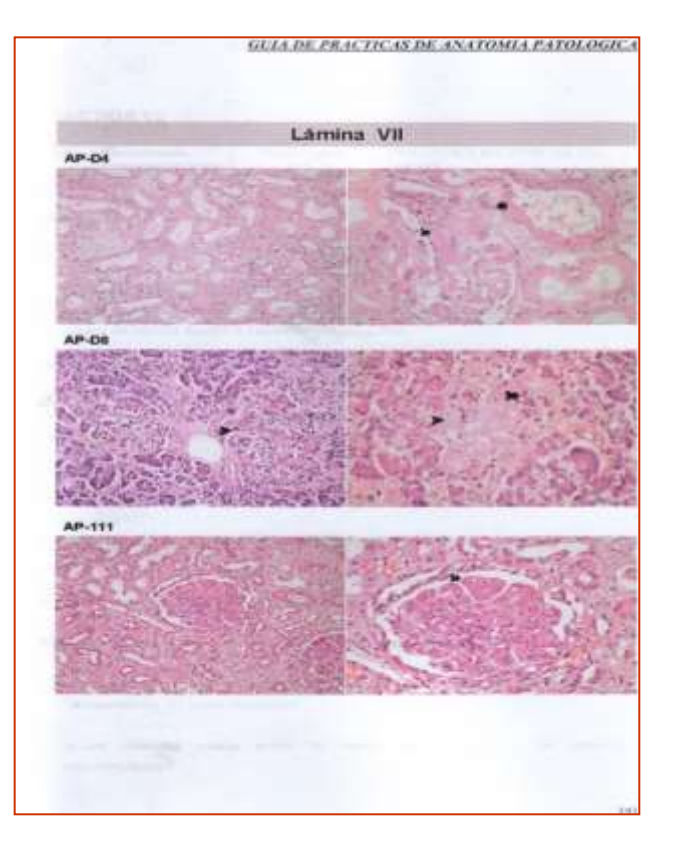

#### Asignatura: Anatomía patológica especial [2006/07]

#### Presentación

#### Presentación

- Objetivos
- Metodología
- Distribución del tiempo
- Evaluación
- Programa
- Plan de clases
- **Bibliografia**
- Horarios de atención
- Material
- · Nombre de la asignatura:
- ANATOMIA PATOLOGICA ESPECIAL
- · Descriptor: Diagnóstico Diferencial, Anatomía Patológica, Correlación clínico-patológica, sistema del caso.
- · Departamento, Titulación, Facultad,: Anatomía patológica. Medicina. Facultad de Medicina.
- · Curso: sexto.
- · Duración: cuatrimestral
- Créditos actuales: 5.3
- Número de créditos ECTS aproximados: 4
- Numero de horas de trabajo del alumno: 100-125
- · Requisitos: Anatomía Patológica General.
- · Profesores que la imparten:
	- · Profesor Encargado de la Asignatura: Prof. Miguel Angel Idoate Gastearena

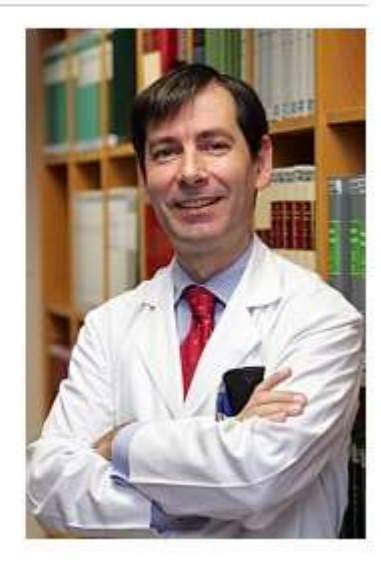

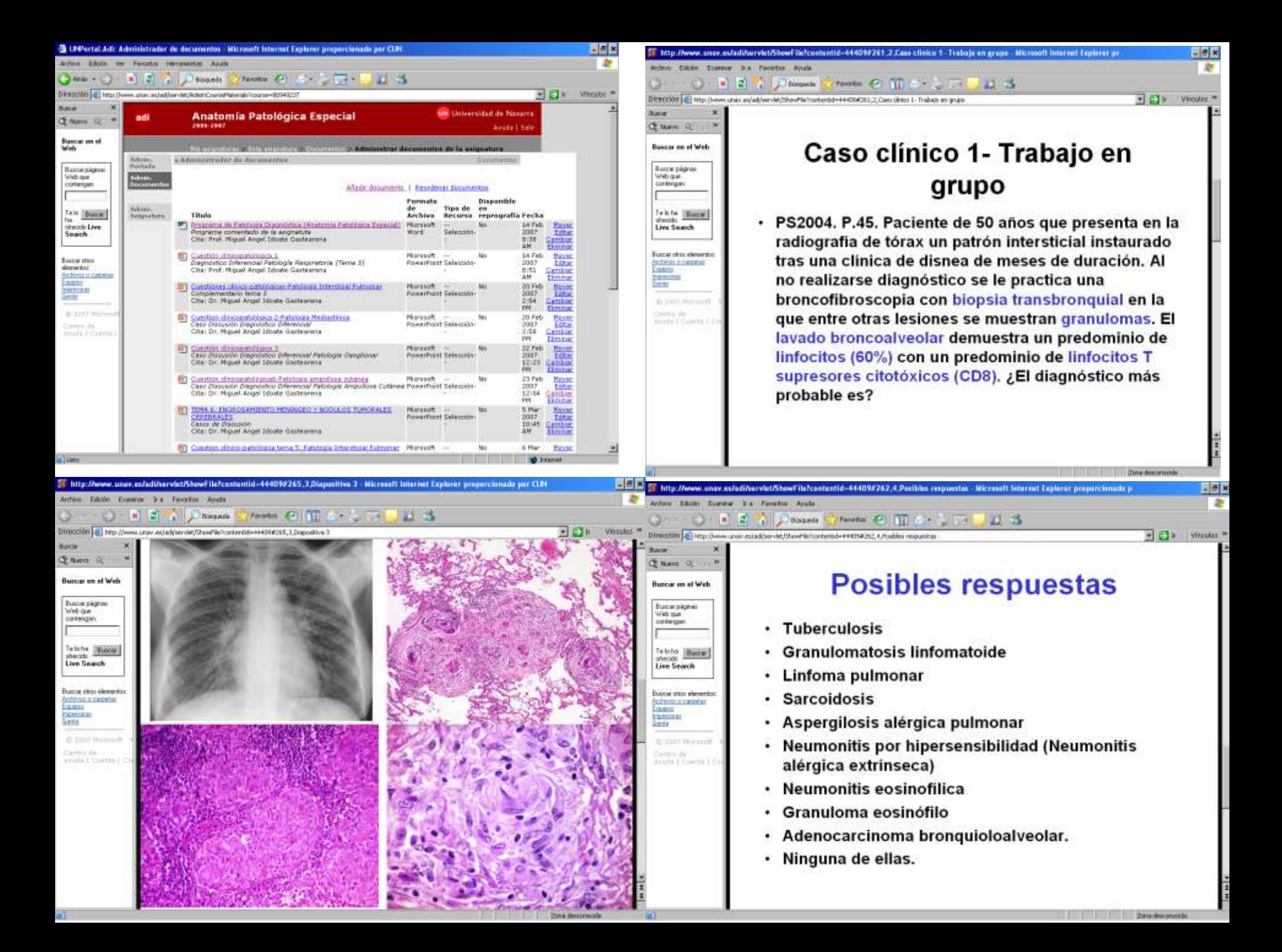

### **Necesidades para poner al punto el sistema**

- **Material de trabajo de calidad y completo en formato JPEG, PDF e imágenes virtuales.**
- **Crear páginas web mediante HTML (Elaboración de carpetas ordenadas HTML para la presentación y acceso al sistema de docencia en la web (el link en el sistema plataforma de enseñanza online (docencia ADI, que es el link).**
- **Escaneo de la preparaciones histológicas y puesta al punto del sistema de visualización.**
- **Conveniencia de elaboración de cuadernos de prácticas que recojan la información en papel para el trabajo personal del alumno.**

## Acceso al sistema

¿Cuán fácil o difícil resulta hacer cambios en textos e imágenes en el sistema de patología digital?

La modificación es simple, los datos de textos e imágenes están en un solo fichero que sirve para configurar la presentación. Basta con un editor de texto para modificarlo.

## Sala de ordenadores

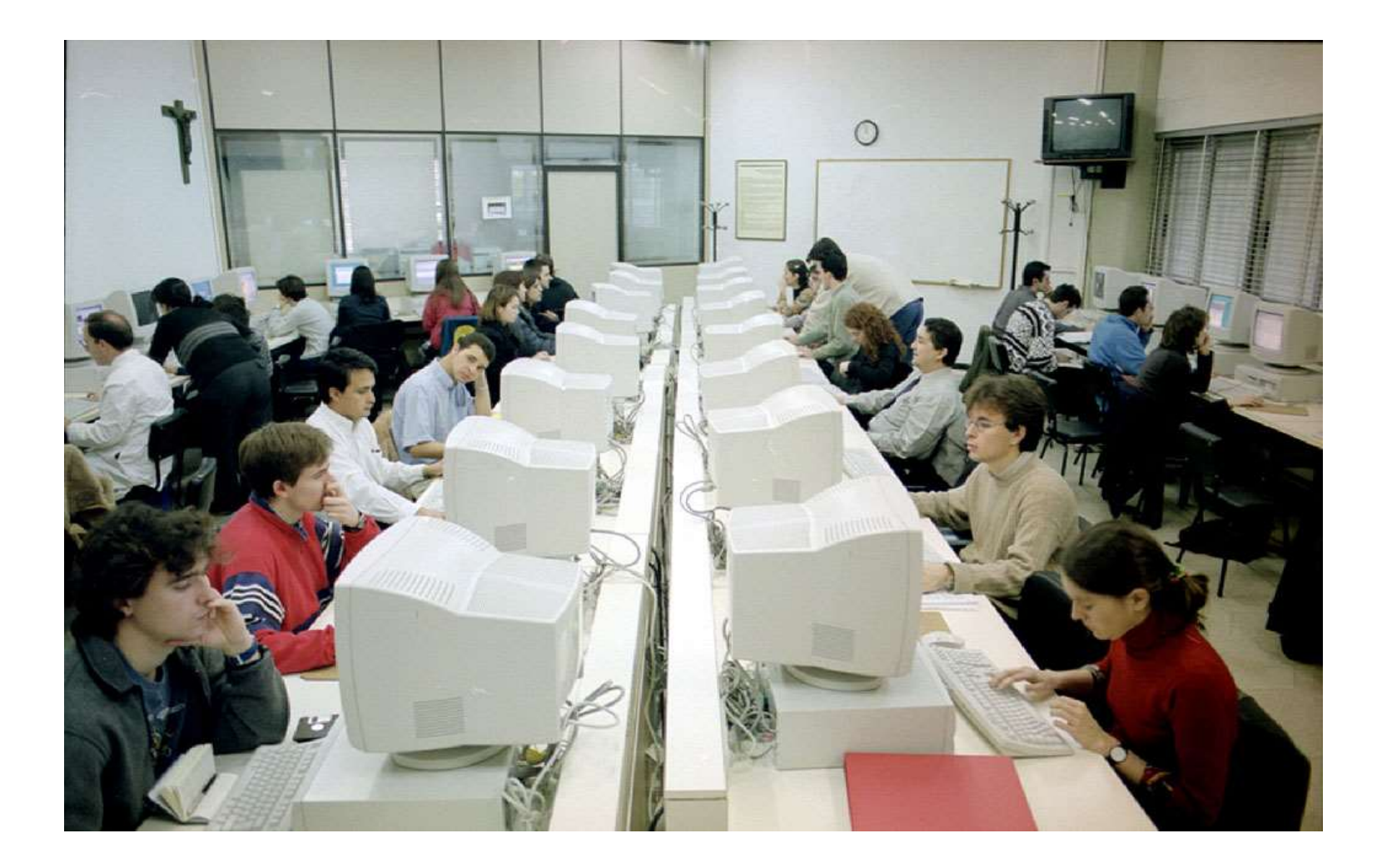

## Sala de microscopios. Circuito t.v.

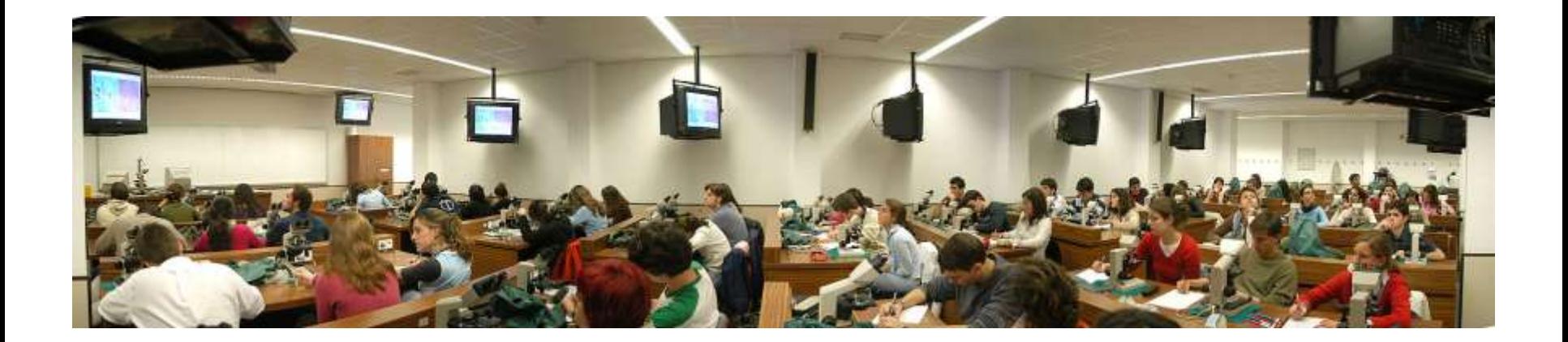

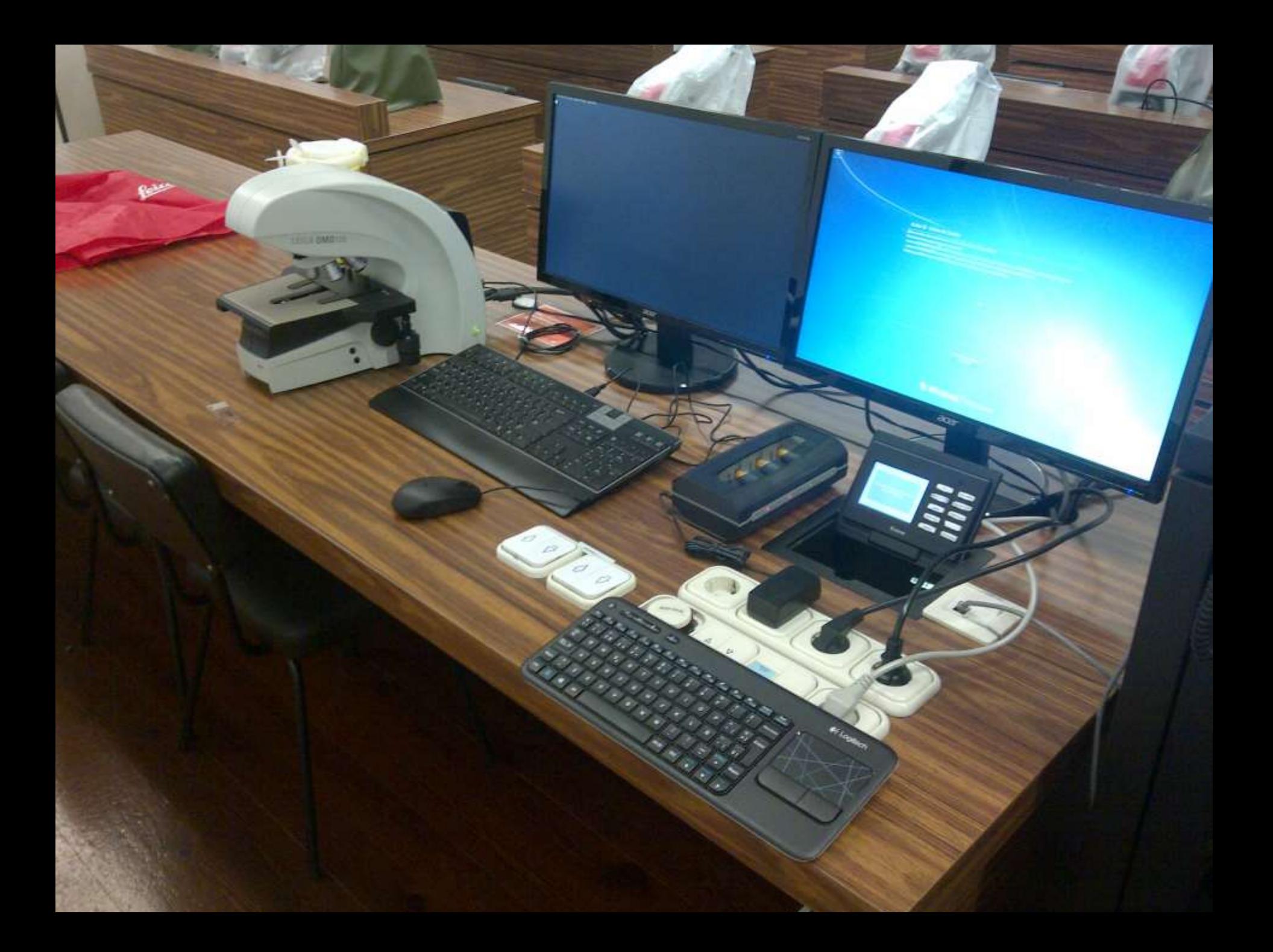

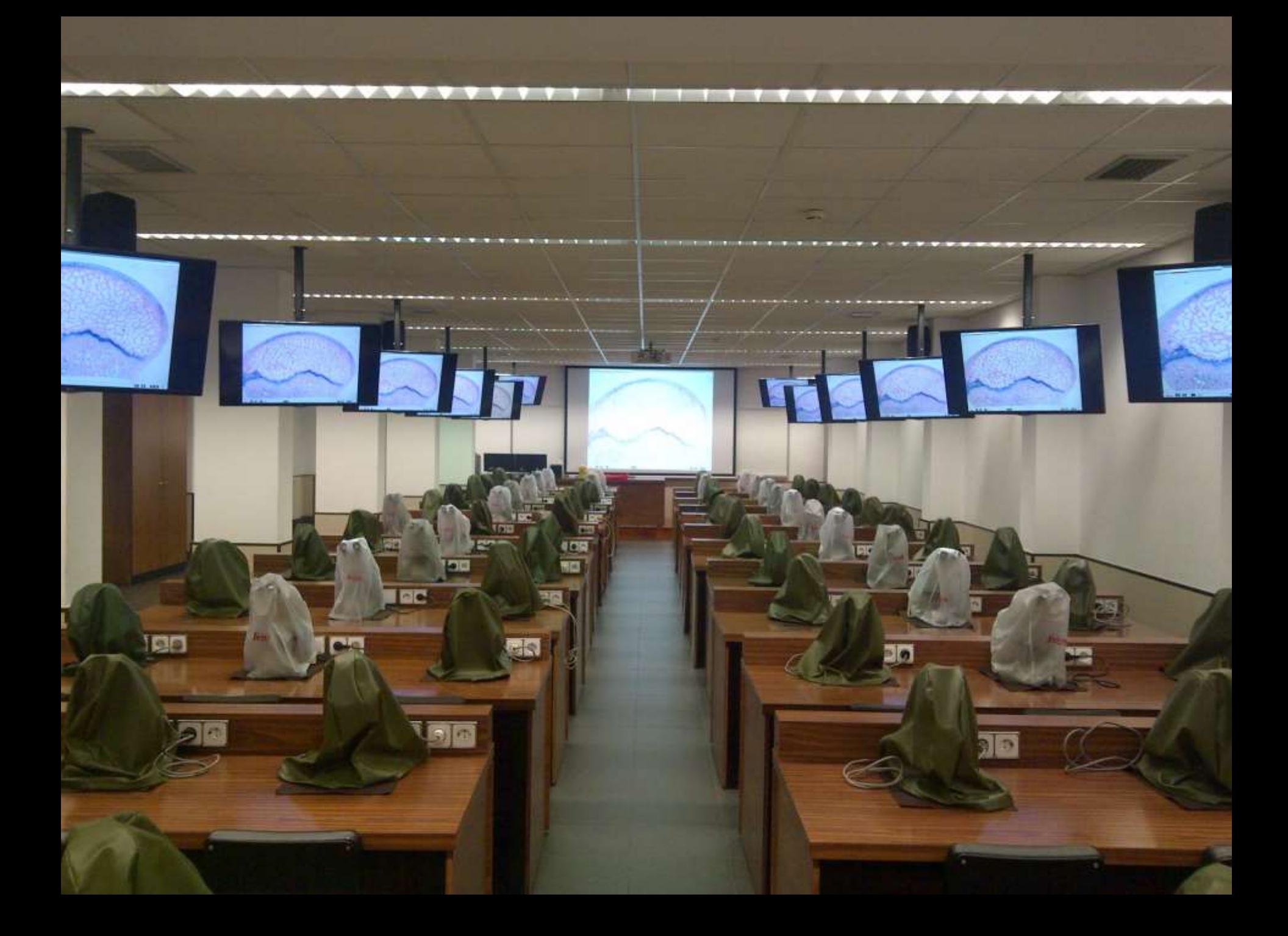

## **Pasos a seguir en la puesta a punto del sistema**

- Obtención de material seleccionado y de calidad y estructurado en prácticas (I-VIII).
	- Textos en pdf.
		- Objetivos
		- Historias clínicas
		- Cuestionarios
	- Imágenes representativas de cada práctica:
		- Imágenes generales de preparados macroscópicas de un tema o lección (.ppt).
		- Imágenes representativas macroscópicas de cada historia clínica (.ppt).
		- Preparaciones histológicas representativas de cada práctica para escanear.

### Material de trabajo de calidad

#### **PRACTICA V**

#### OBJETIVOS:

- 1. La inflamación como proceso agudo y crónico que lesiona los tejidos.
- 2. La inflamación como causa de atrofia y necrosis tisular.
- 3. La inflamación como lesión ocupacional.
- 4. La inflamación como un proceso crónico que informa sobre la etiología.
- 5. Reconocimiento de las variantes de inflamación crónica.

AP-77. Mujer de 60 años multipara, obesa y diabética con historia de dolor brusco repetido en el hipocondrio derecho acompañado de fiebre y leucocitosis. Se le interviene quirúrgicamente y se le practica una colecistectomia. En la luz del órgano se aprecia colelitiasis.

#### Cuestiones:

- 1. Identifica el órgano.
- 2. Observa que existe una inflamación que afecta a todas las capas de la pared. Dibuja la lesión.
- 3. La inflamación es aguda o crónica. ¿Cuál es la composición del infiltrado?
- 4. ¿Qué consecuencias puede tener la afectación de la serosa?
- 5. Correlaciona los aspectos macro y microscópico de la lesión.

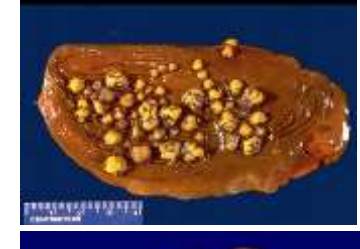

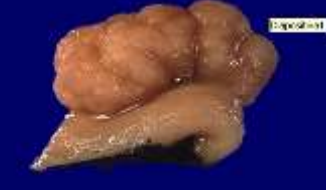

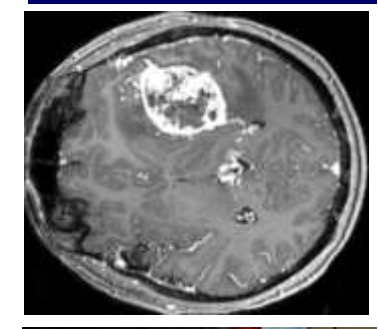

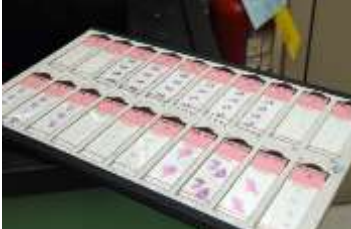

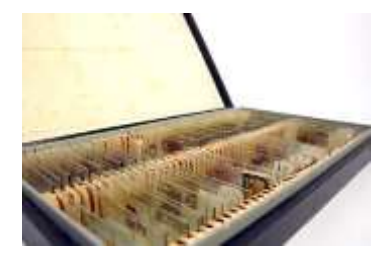

### Elaboración de la web y carpetas HTML

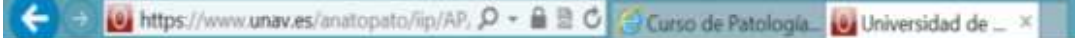

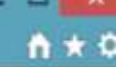

7:57

14/10/201

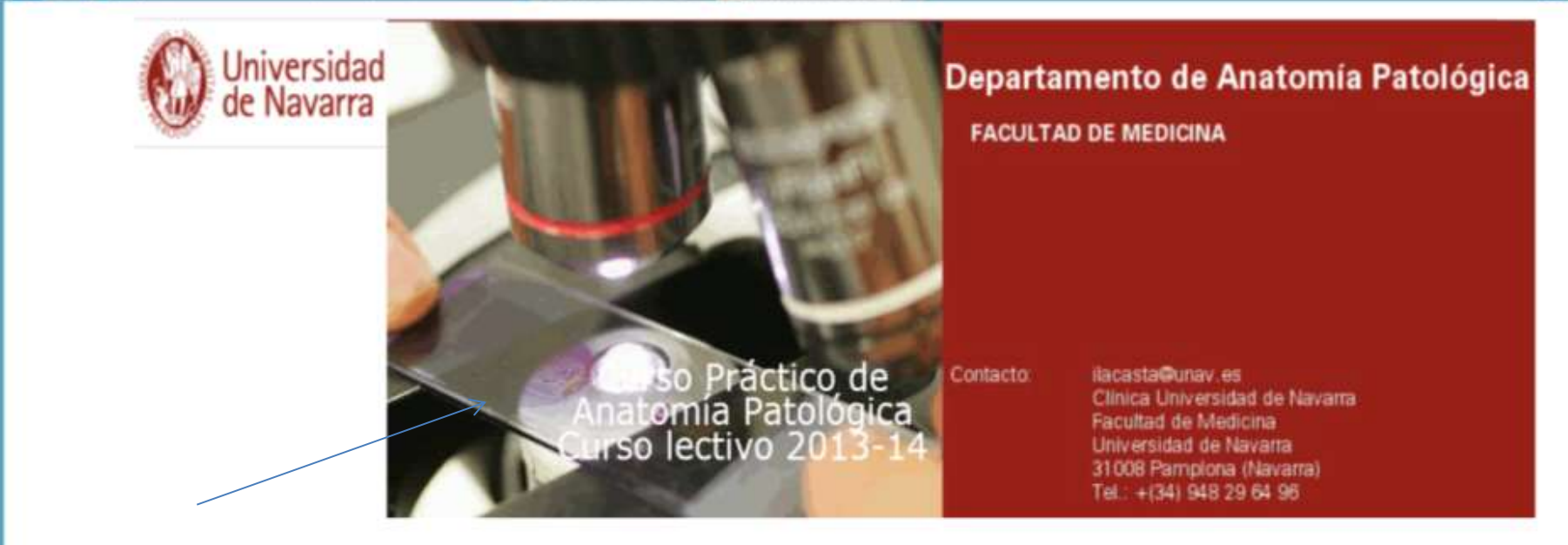

### <http://www.unav.es/anatopato/iip/AP/>

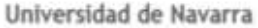

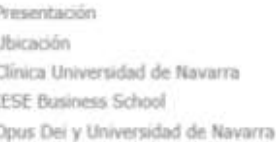

#### Titulaciones

Masters

Titulos de Grado

Programas de doctorado

Solicitud de información

Titulos propios

#### Investigación

Biblioteca Centro de Investigación Médica Aplicada Centro de Investigación en Farmacobiología Aplicada Centro de Investigaciones CEIT Instituto Científico y Tecnológico de Navarra

#### Alumnos Becas y ayudas Prácticas y Empleo **Futuros Alumnos** Actividades culturales Capellania universitaria

Siguenos

Noticias

YouTube

Facebook

Twitter

RSS

Universidad de Navarra | Acerca de la web | Contacto

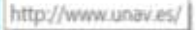

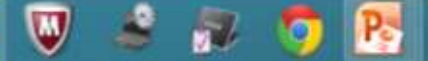

## Elaboración de carpetas HTML

- Elaboración de carpetas HTML.
- Elaboración de hojas de diseño CSS.
- Lenguaje HTML Java Script mediante "frames".
- Tecnología FLASH

## Curso práctico de **Anatomía Patológica**

Selección de colección de prácticas de Anatomia Patológica que incluye:

**.Objetivos** 

**.Historias clínicas** 

**•Cuestionarios** 

·Preparaciones histopatológicas virtuales

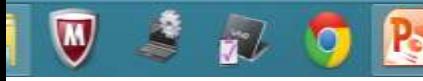

n x

7:58

14/10/2013

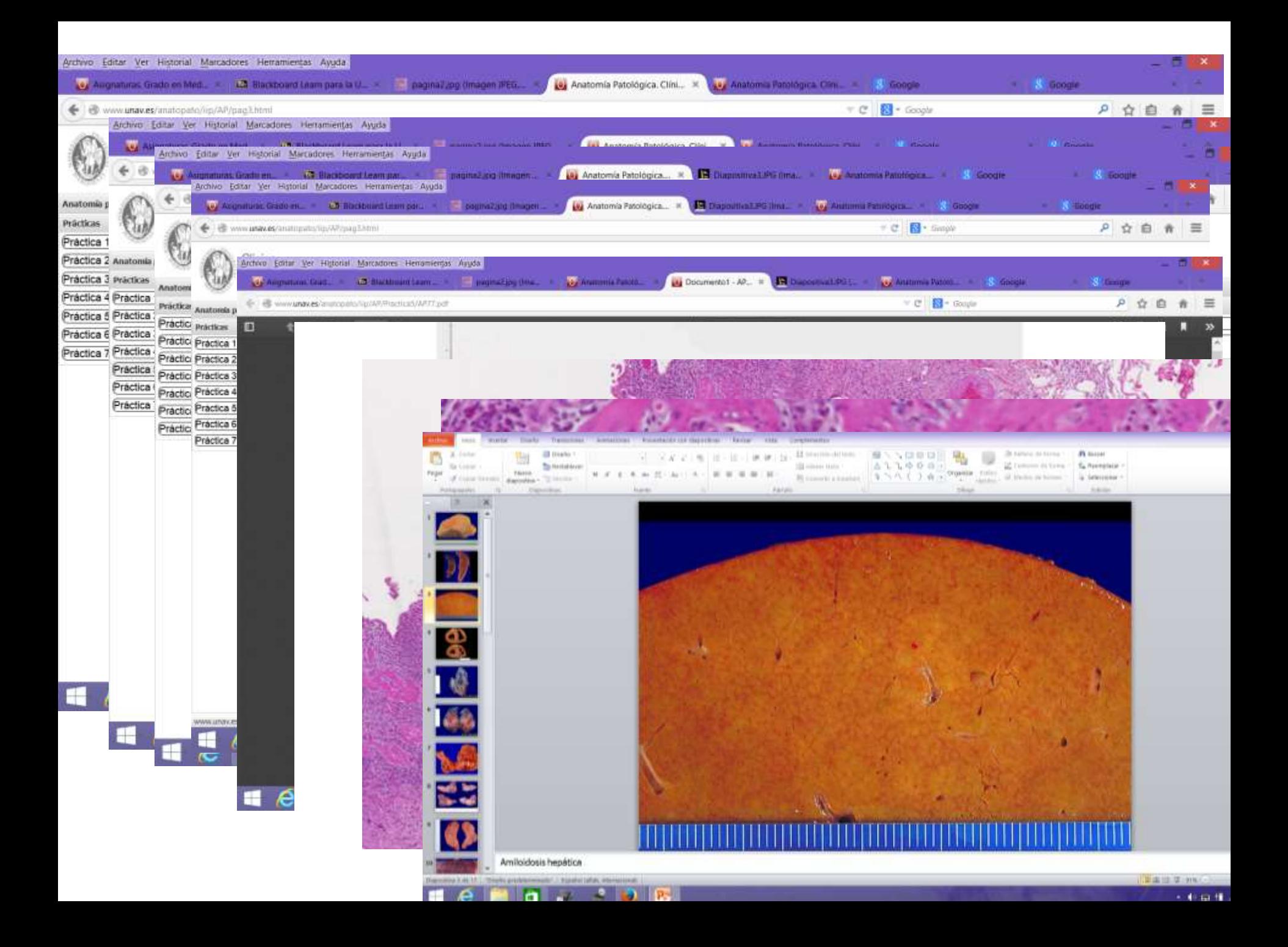

## Ventajas del nuevo sistema

### Sistema tradicional

- Excesivo consumo de tiempo.
- Los alumnos tienden a aburrirse, sobre todo los mejores alumnos.
- Imposibilidad de poder repasar las prácticas.

### Nuevo sistema

- Reduce el tiempo de la práctica.
- Los alumnos no se aburren porque hay más diálogo.
- Aprendizaje por sí mismos. Pueden repasar cuando lo deseen.

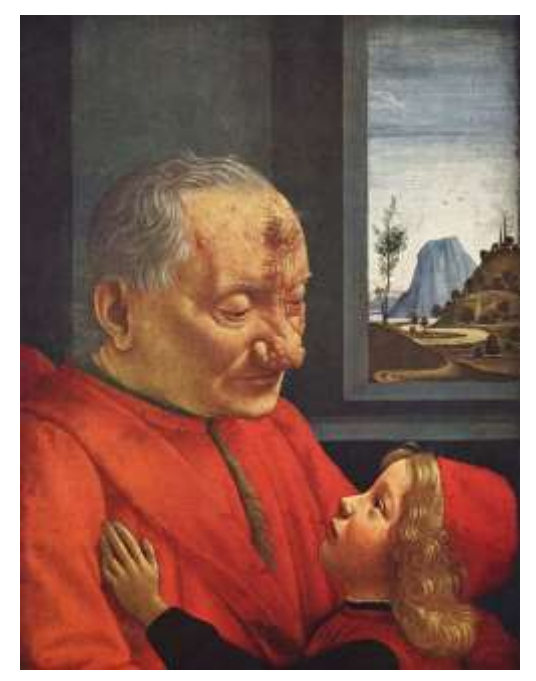

**Sistema nuevo y el viejo confluyen en un tiempo de estudio personal y libre al microscopio**

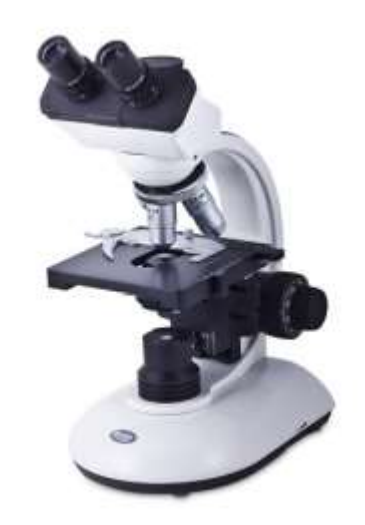

### **Pasos a seguir en la puesta a punto del sistema** ACIS® III Instrument

- **Escaneo de preparaciones.**
	- **Obtención de imágenes en formato estándar (.rtf)**
	- **Transformación de las imágenes en formato piramidal, se utilizó el software Kakadu.**
	- **El formato resultante es JPEG 2000.**

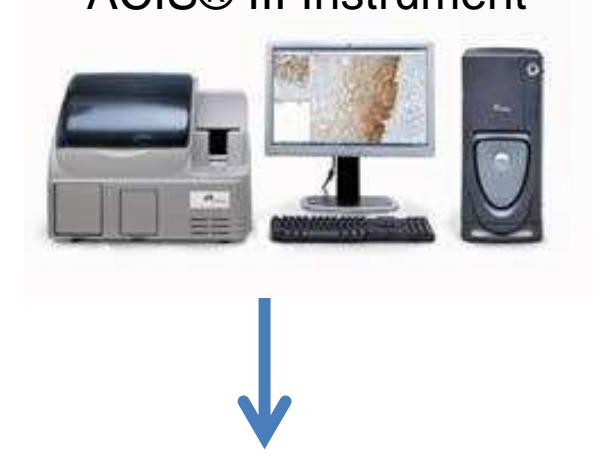

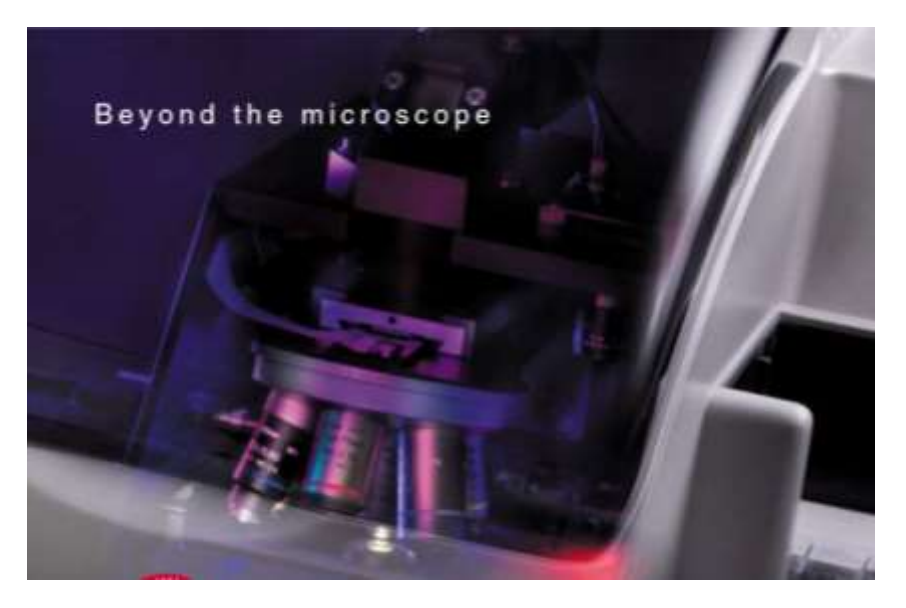

### **Pasos a seguir en la puesta a punto del sistema**

- **Escaneo de preparaciones.**
	- **Obtención de imágenes en formato .rft**
- **Transformación de las imágenes a formato piramidal mediante el software Kakadu.**
- **El formato resultante es JPEG2000.**
- **Cada imagen ocupa alrededor de 2.5 Gb.**

### ACIS® III Instrument

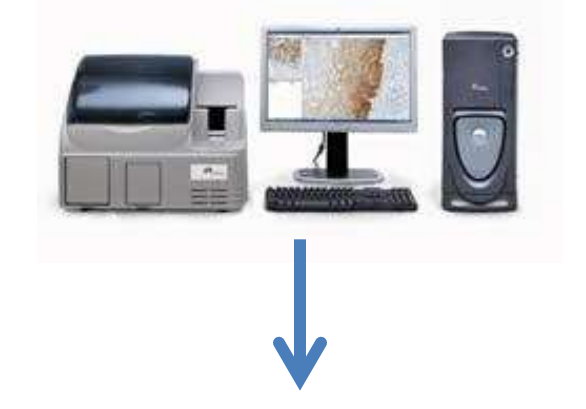

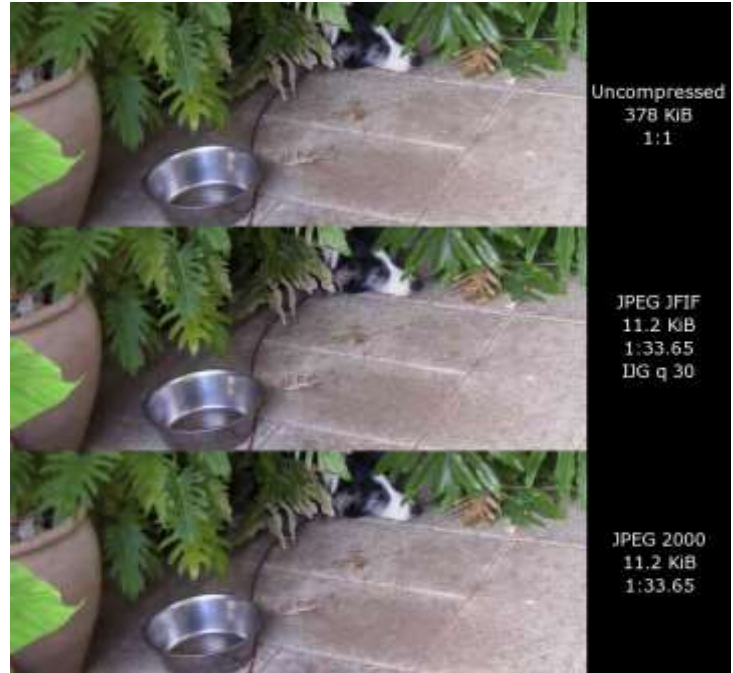

## **Pasos a seguir en la puesta a punto del sistema**

• **Transferencia de archivos (imágenes) al servidor (**ordenadores conectados en la red al servicio de los usuarios) **UNAV mediante el protocolo de transferencia de archivos (File Transfer Protocol o FTP).**

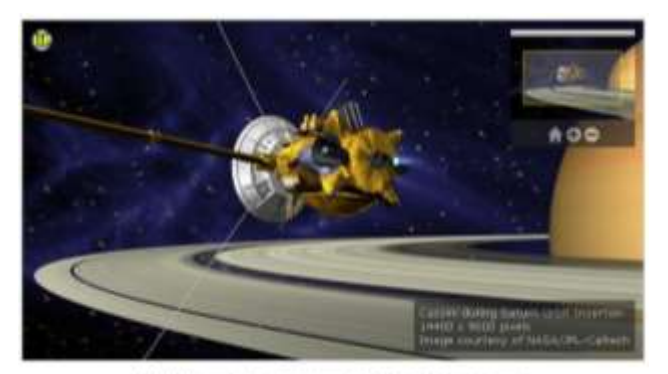

11PM/olviewer 2.0 with streamed 14400 x 9600 pixel mage

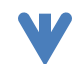

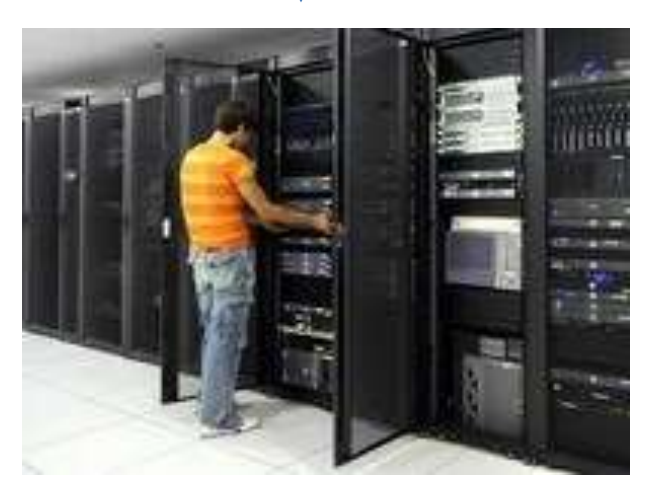

Alojamiento de las imágenes en el servidor ¿Qué problemas plantea el alojamiento de las imágenes en el servidor?

- No plantea ningún problema especial, pero lógicamente requiere disponer de los medios técnicos necesarios.
- El servidor debe tener procesadores suficientemente potentes para descodificar los datos en tiempo real y entregarlos vía "streaming". Esta capacidad de procesamiento es uno de los principales cuellos de botella.
- Espacio de almacenamiento y procesador son dos factores que deben tenerse en cuenta a la hora de dimensionar el número de personas que pueden acceder a la vez.

# ¿Qué ancho de banda necesita?

• No está cualificado, pero es bajo, ya que el servidor entrega los datos vía streaming.

### **Pasos a seguir en la puesta a punto del sistema**

- **Tecnología FLASH.**
	- **Instalación del software IIPImage, en la página web donde se accede, el sistema busca la imagen, selecciona la parte de la imagen que se precisa, activa el visor flash y se encarga de gestionarlo.**

### http://iipimage.sourceforge.net/

#### **Image Formats**

In order to maximize the speed and efficiency of the system, the source images must be in a multi-resolution format. This allows for rapid access to individual image tiles at any resolution with minimal server overhead. The is especially important for very high resolution images. The IIPImage server supports both TIFF and JPEG2000 formats. TIFF is supported natively by IIPImage and files must be saved in tiled pyramidal format. JPEG2000 requires inclusion of the Kakadu JPEG decoder at this time (which is not open source).

Images can be in either 8 bit, 16 bit or 32 bit format and in either a greyscale, sRGB or CIE L\*a\*b\* colour space.

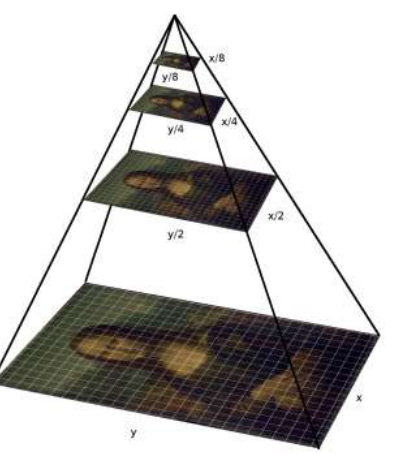

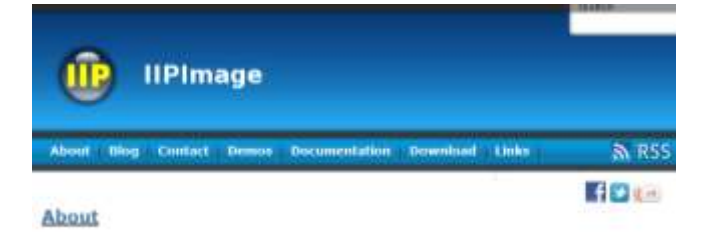

#### About

ITPImage is an advanced high-performance feature-nch mage server system for web-based streamed weising and zooming of ultra high-resolution images. It is designed to be fast and bandwidth-efficient with low processor and memory requirements. The system can comfortably handle gigapixel size images as well as advanced image features such as both 8, 16 and 32 bit depths, CIELAB colormetric images and scientific imagery such as multispectral images.

Streaming is the based, making it possible to view, navigate and zoom in real-time around gigapsel size images that would be impossible to download and manipulate on the local machine. It also makes the system very scalable as the number of image ble downloads will remain the same regardless of the size of the source image.

Source images can be it sither TIFF or JPEG2000 format. Whole images or regions within images can also be rapidly and dynamically resized and exported by the server from a single source.

## **Pasos a seguir en la puesta a punto del sistema**

- Navegadores Firefox, Internet explorer, Chrome.
- La posibilidad de cargar la animación al mismo tiempo que ésta se muestra en el navegador ([streaming\)](http://www.desarrolloweb.com/articulos/482.php?manual=15).

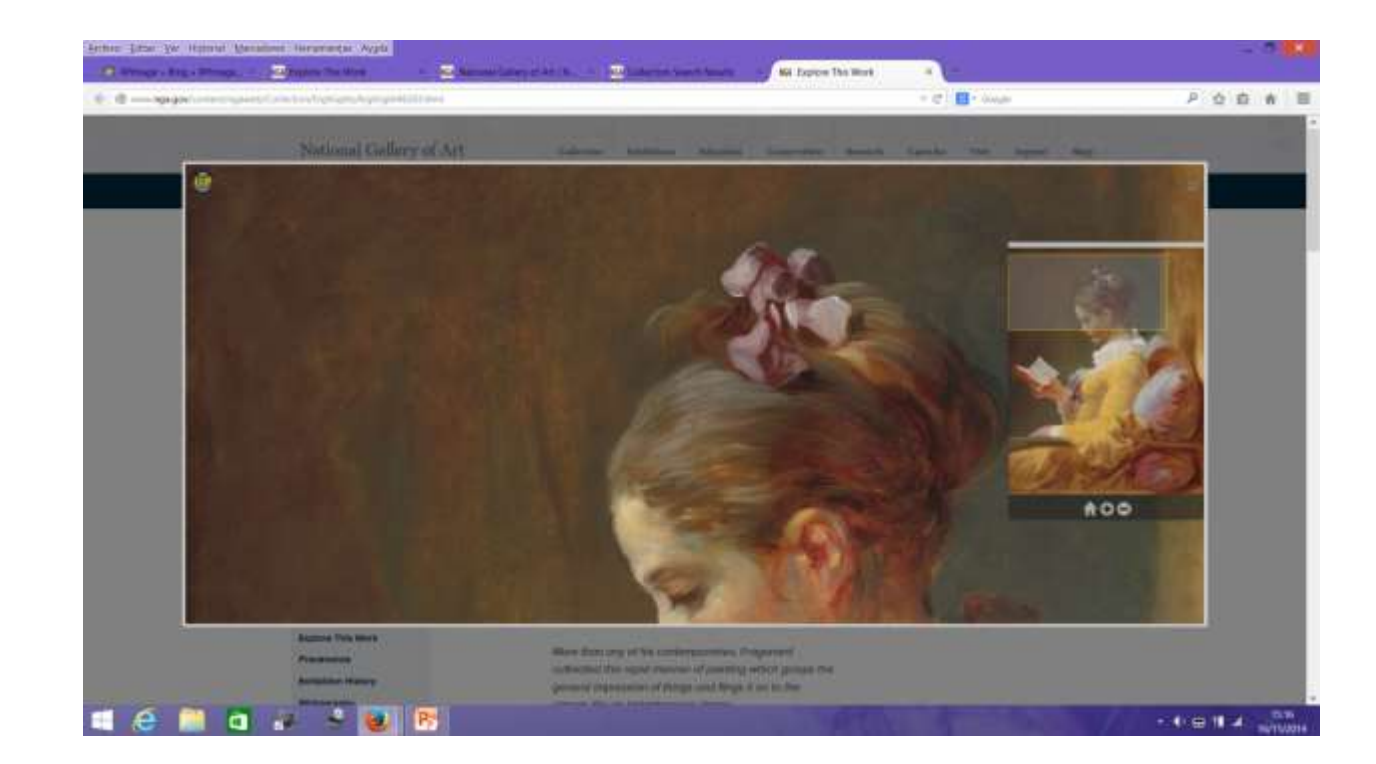

### <http://www.nga.gov/content/ngaweb/Collection/highlights/highlight46303.html>

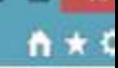

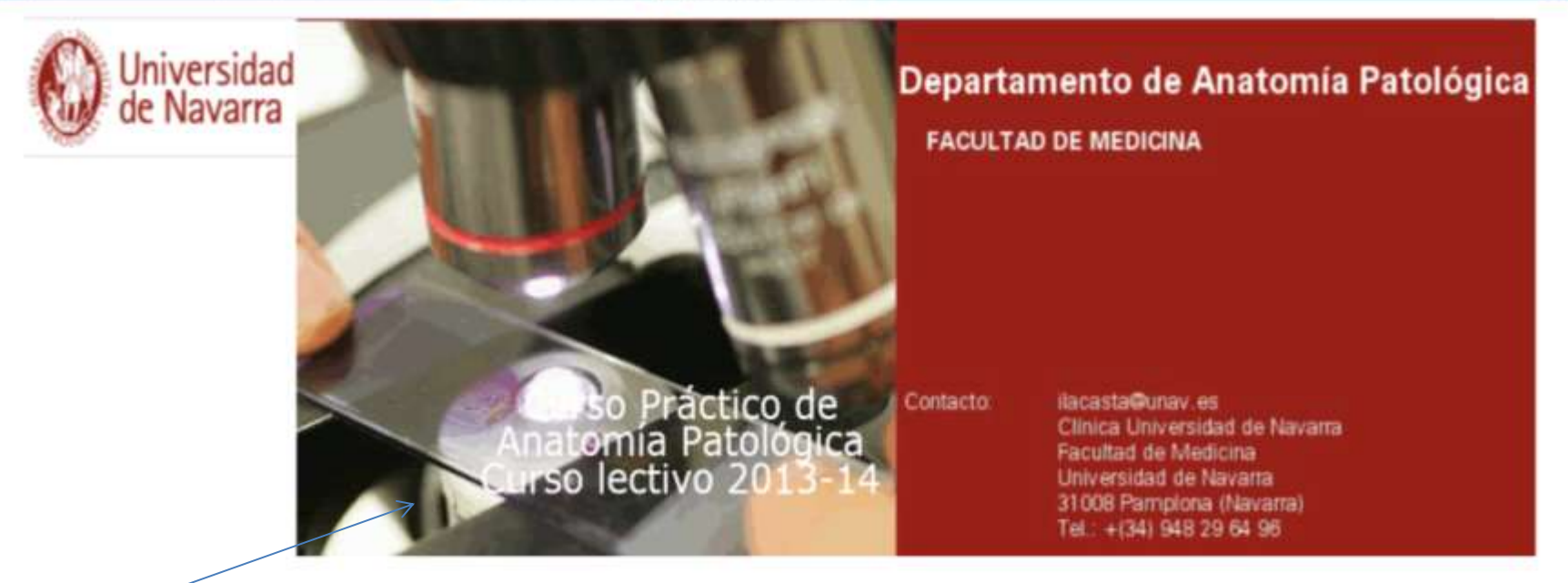

### <https://www.unav.es/anatopato/iip/AP/>

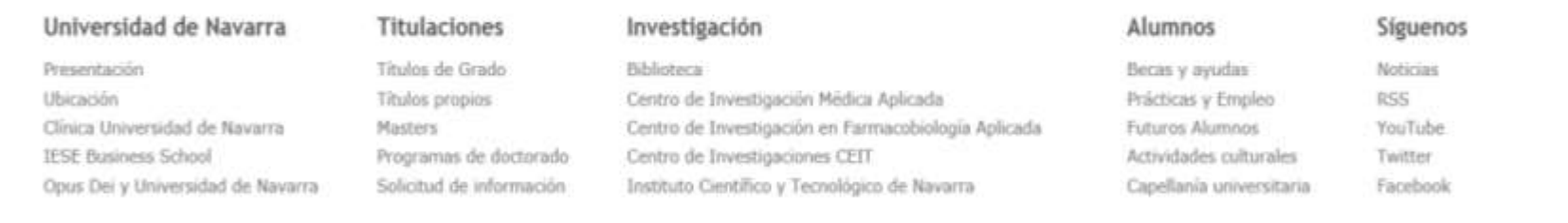

@ Universidad de Navarra | Acerca de la web | Contacto

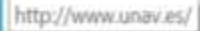

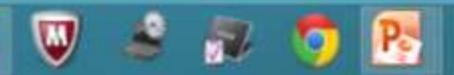

#### **POR QUE SÍ**

- CAESOFADO<br>- Filippi telescopes<br>- Males de La Caesar<br>- Males de La Caesar
- 

- 
- 
- 
- 

POR OUR NO

trans silvanom sangentin<br>auf, Natur, tot subdust<br>a pomosti distingui in regione<br>a si aliance planeado on TAC

**LOOKING** 

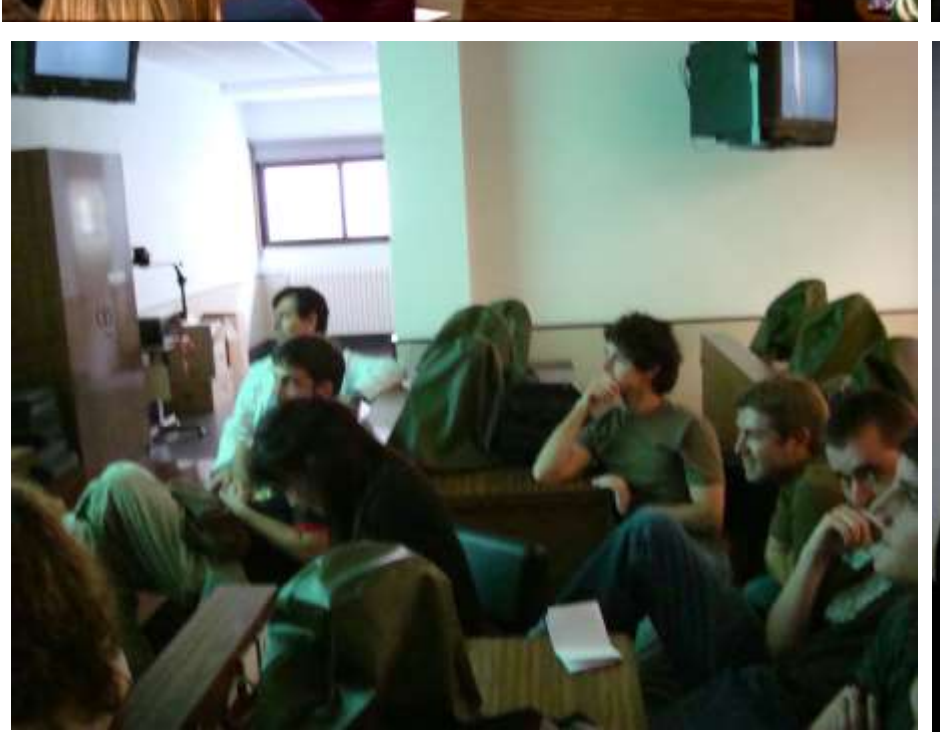

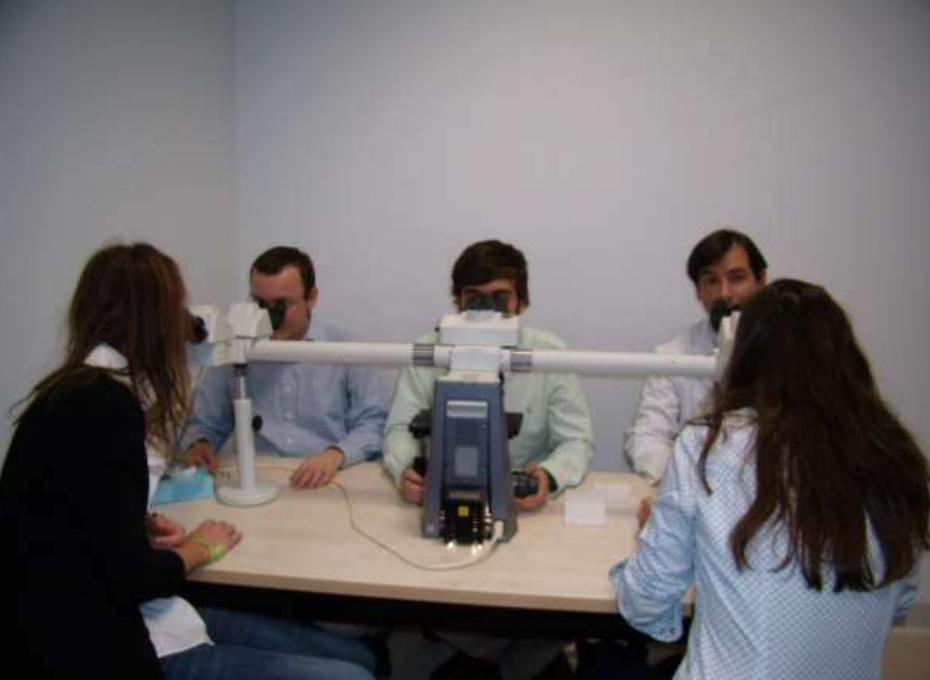

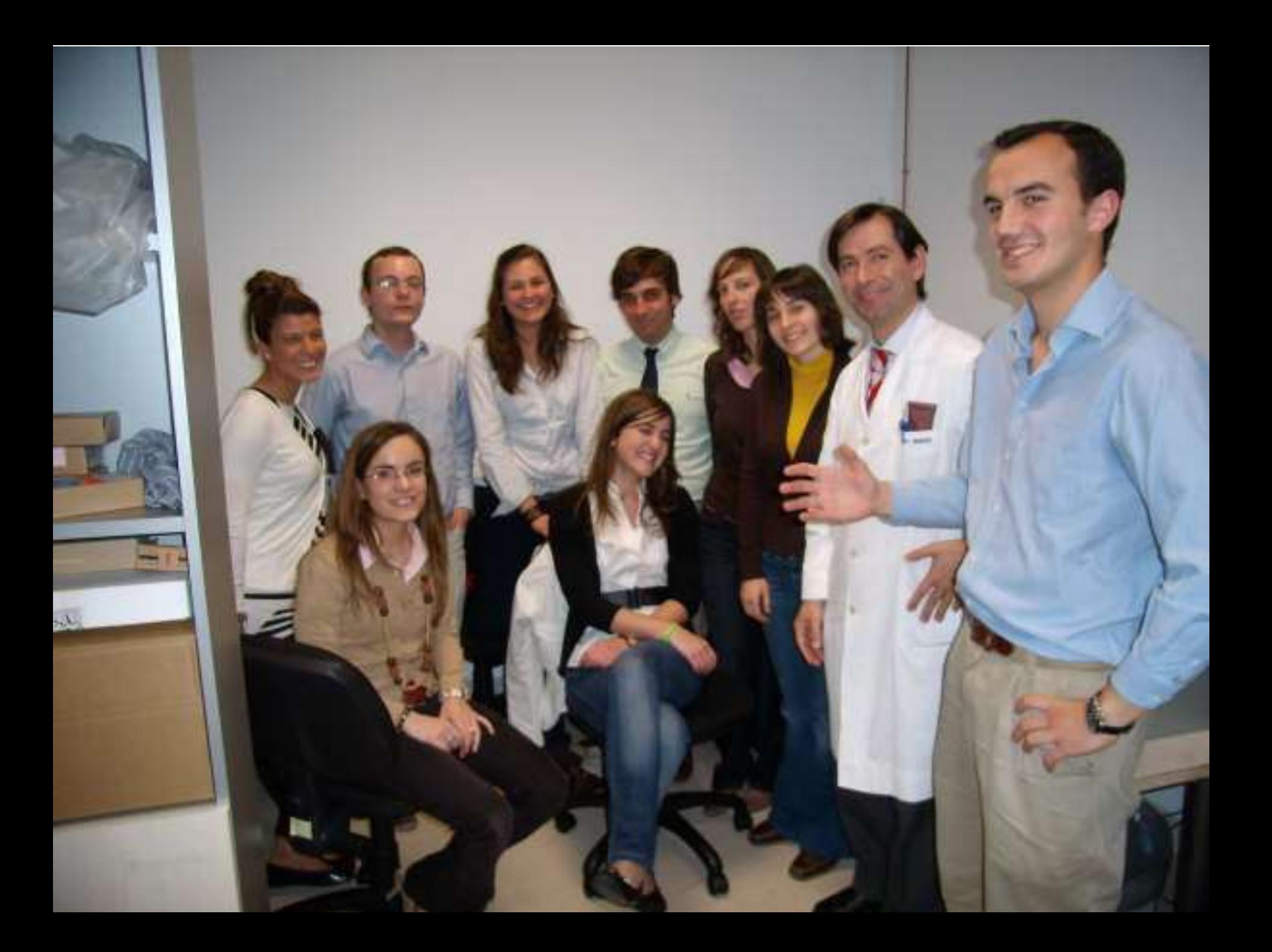

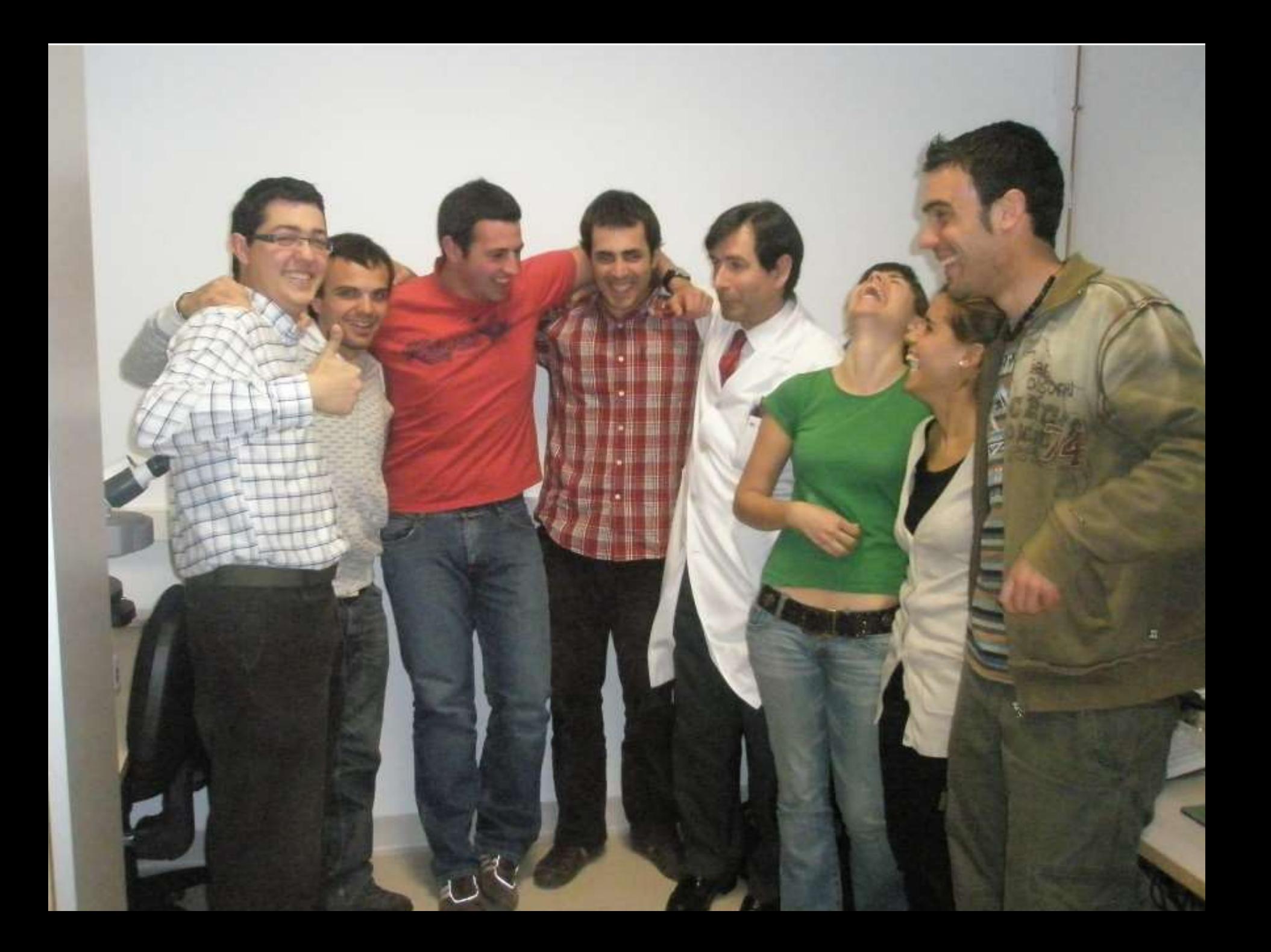

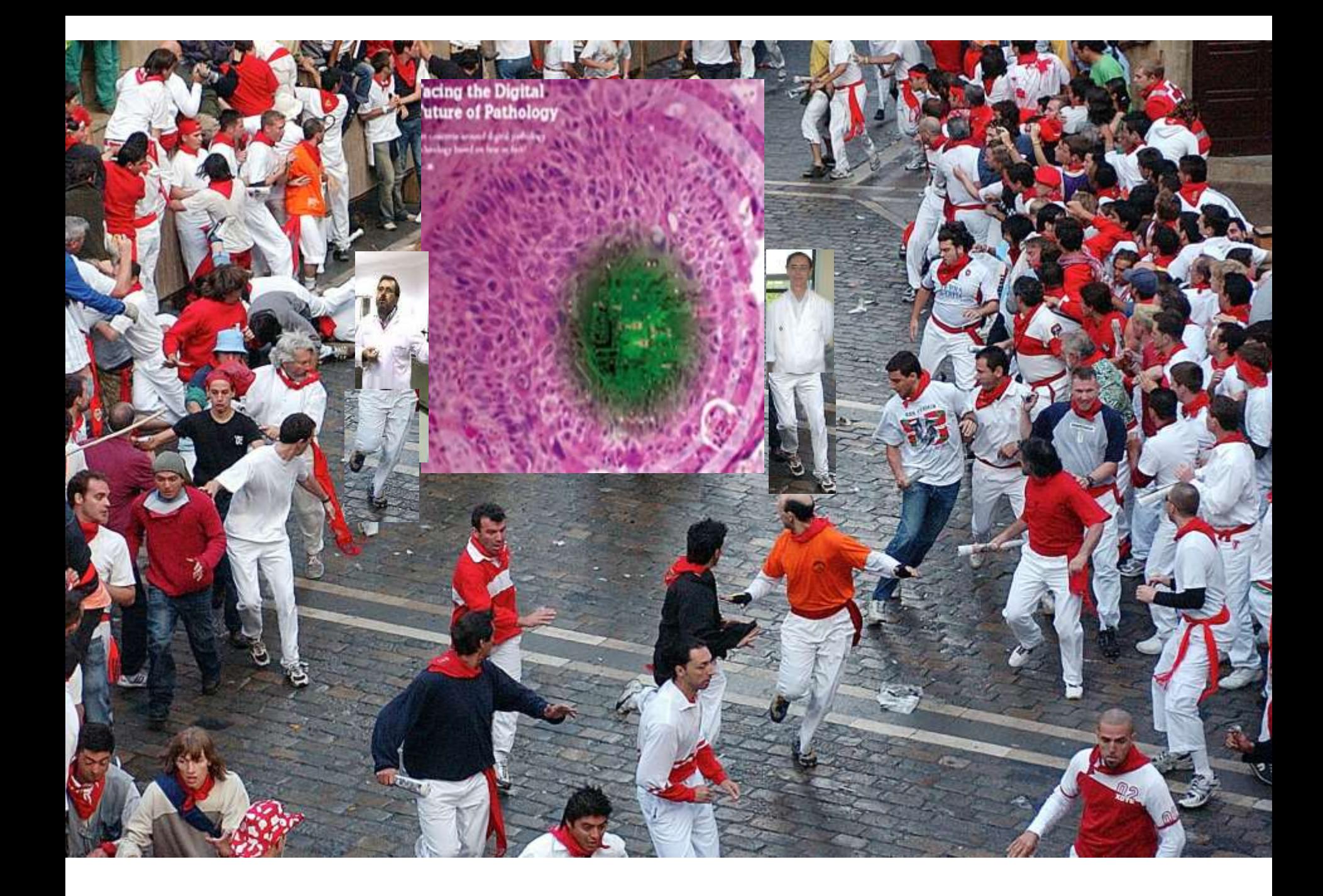

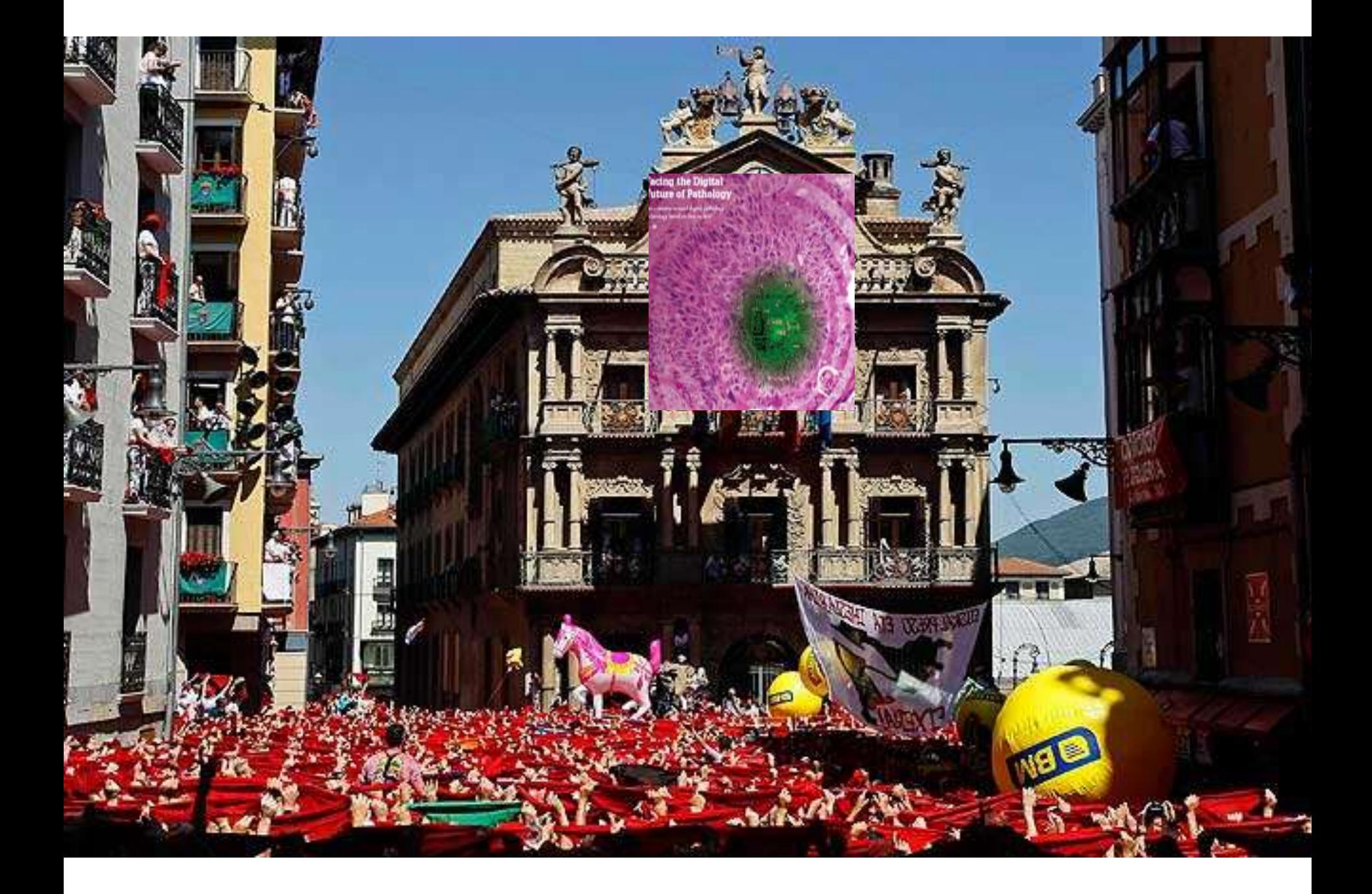

## **Conclusiones**

- **El sistema de docencia digital es una buena herramienta docente que permite que la enseñanza de la Anatomía Patológica sea más eficaz.**
- **La implantación de este sistema no requiere de una gran inversión ya que existen programas gratuitos que facilitan su puesta a punto.**
- **Es importante contar con personal experto en informática que facilite la labor de construir programas rápidos y realmente interactivos.**

## **Agradecimientos**

- Al personal del Departamento de Anatomía Patológica, y en especial a Dña. Miriam Montañana Lera.
- Al personal del Servicio de Informática de la Clínica, en especia a Jesús Redrado y Elena Faedda.
- Al personal técnico de informática de DAKO.

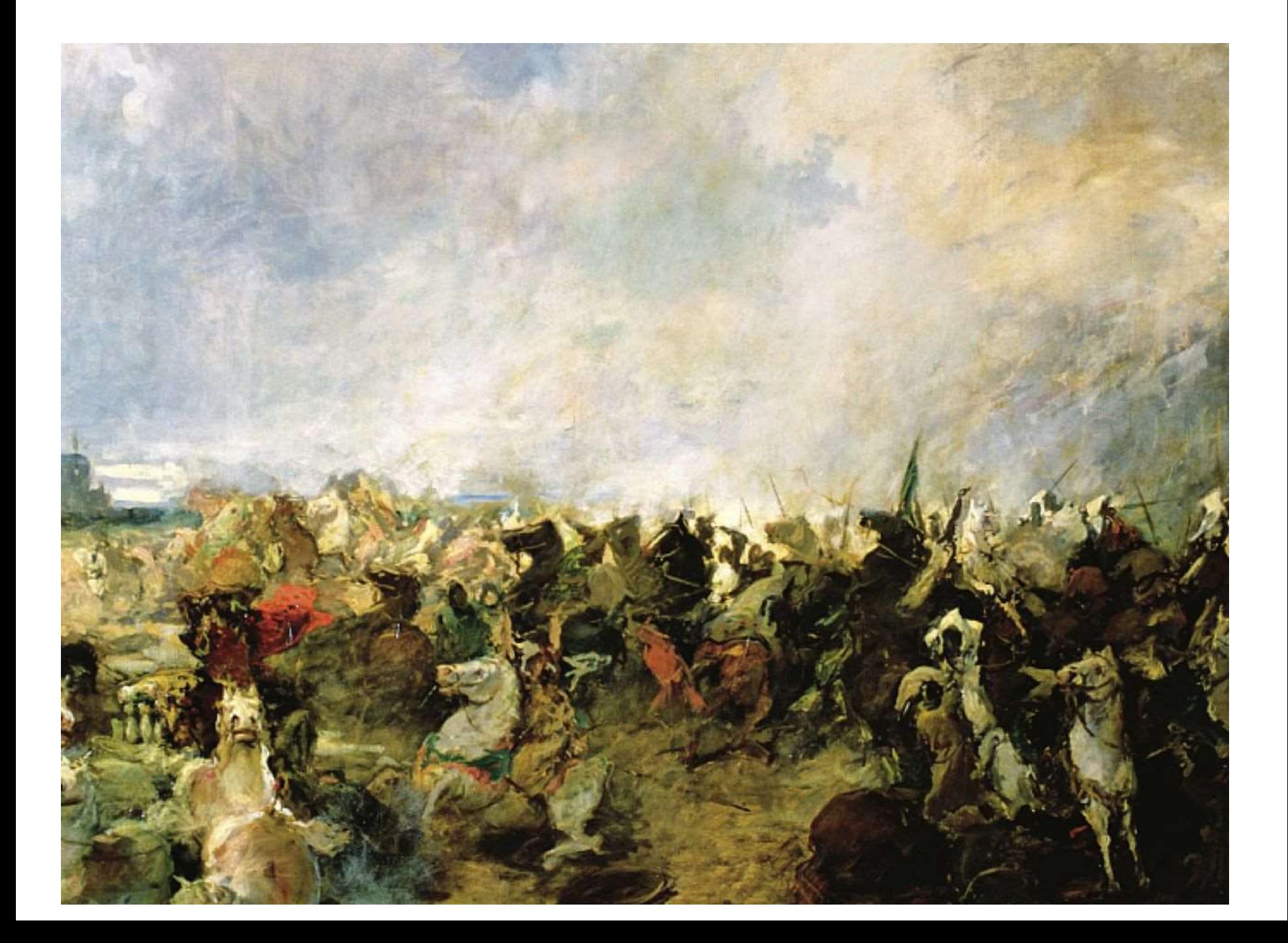